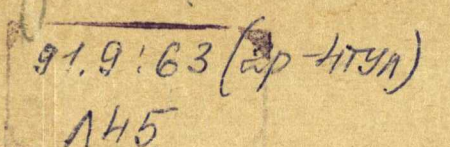

# ЛЕНИН И ТУЛЬСКИЙ КРАЙ

**РЕКОМЕНДАТЕЛЬНЫЙ** УНАЗАТЕЛЬ ЛИТЕРАТУРЫ

Тула, 1970

#### ТУЛЬСКАЯ ОБЛАСТНАЯ БИБЛИОТЕКА им. В. И. ЛЕНИНА СПРАВОЧНО-БИБЛИОГРАФИЧЕСКИЙ ОТДЕЛ

Местивій обязательный экземпляр

## **ЛЕНИН** И ТУЛЬСКИЙ КРАЙ

Рекомендательный указатель литературы

### $91.9763(2P-4TY)$  $145$

Составители: гл. библиограф В. П. Полегаева, библиограф Г. А. Пилипенко.

 $\label{eq:2} \begin{array}{c} \mathcal{L}_{\mathcal{A}} \otimes \mathcal{L}_{\mathcal{A}} \otimes \mathcal{L}_{\mathcal{A}} \otimes \mathcal{L}_{\mathcal{A}} \otimes \mathcal{L}_{\mathcal{A}} \otimes \mathcal{L}_{\mathcal{A}} \end{array}$ 

しじゅっぺ さっと

Научная консультация кандидата исторических наук В. И. Крутикова.

 ${\cal O}$  K M255776

В связи со 100-летием со дня рождения В. И. Ленина особенно большое значение приобретает пропаганда ленинского наследия, связанного с историческим прошлым и современной общественно-политической жизнью края

Желанием показать, что каждая ленинская строка и сегодня-руководство к действию вызвано издание указателя «Ленин и Тульский край».

Составители пособия стремились наиболее полно выявить наследие В. И. Ленина, связанное с Тульским краем. С этой целью были использованы: справочный аппарат к собраниям Сочинений В. И. Ленина, краеведческий каталог областной библиотеки им. В. И. Ленина, материалы Государственного архива Тульской области, книги, изданные в Туле и центральных издательствах, центральная и местная периодика.

Включенные в указатель произведения В. И. Ленина и документы, подписанные Ильичем, приводятся по Полному собранию сочинений и Ленинским сборникам, а также по сборникам «Декреты Советской власти» и «Из истории гражданской войны в СССР».

О связях туляков с В. И. Лениным отобраны наиболее новые, значительные, представляющие наибольшую ценность издания.

Все материалы просмотрены и проаннотированы (кроме художественной литературы).

Тематическим расположением материалов обусловлено наличие трех основных разделов: «В. И. Ленин о Туле и Тульском крае», «Глубокне и неразрывные связи», «Образ В. И. Ленина в произведениях тульских писателей», внутри которых принято хронологическое расположение, в некоторых-логическое. Исключение составляют воспоминания туляков о В. И. Ленине и художественная литература, представленные в алфавите авторов.

Работы В. И. Ленина и некоторые другие материалы приводятся полностью, в конце описания указываются страницы, конкретно относящиеся к Тульскому краю

В приложениях к указателю даны: литературные источники о Тульском крае, использованные В. И. Лениным в его работах, книги о Туле и Тульском крае, хранящиеся в библотеке В. И. Ленина в Кремле.

Наличие вспомогательных указателей: порядкового указателя томов Полного собрания сочинений В. И. Ленина, указателя авторов и заглавий, именного и указателя географических названий (включающего только мест-. ные названия) облегчит читателям розыск нужной литературы.

Отбор литературы закончен 15 ноября 1969 года.

В указатель не включены материалы на тему: осуществление ленинских идей в Тульском крае, вошедшие в указатель «Край наш Тульский», из-<br>данный Тульской областной библиотекой им. В. И. Ленина в 1968 году, и в информационные указатели «Литература о Тульской области», систематически издаваемые справочно библиографическим отделом библиотеки

Указатель рассчитан на широкий круг читателей: партийных, советских, комсомольских работников, пропагандистов, лекторов, учителей, библиотечных работников, всех, интересующихся литературой о родном крае.

Составители будут благодарны всем, кто пришлет свои замечания, дополнения, предложения, касающиеся настоящего указателя.

Наш адрес: г. Тула, ул. Менделеевская, д. 8. Тульская областная библиотека им. В. И. Ленина, справочно-библиографический отдел,

-4-

#### ЛЕНИН И ТУЛА

Владимир Ильич Ленин придавал Туле - городу оружейников большое значение. Еще в конце прошлого века В. И. Ле-«Развитие капитализма в Роснин в своей знаменитой книге сии» отмечал тяготение тульской промышленности к производству оружия, патронов и других различных изделий из металла.

После победы Великой Октябрьской социалистической революции тульские оружейный и патронный заводы сыграли решающую роль в снабжении оружием красногвардейских отрядов молодой Советской республики, принимавших участие в упрочении завоеваний революции.

Ровно через месяц после победы Октября 25 ноября (8 декабря) 1917 г. Председатель Совета Народных Комиссаров В. И. Ленин обратился с письмом к фабрично-заводскому комитету Тульского оружейного завода:

«Дорогие товарищи,

Совет Народных Комиссаров просит вас немедленно снабдить винтовками, наганами, патронами и пр. вооружением Красную гвардию Боковского горного района Донской области. Оружие нужно на пятьсот человек». \*)

В конце 1917 г. и начале 1918 г. из тульского арсенала получили оружие и патроны части, направленные Советским правительством на борьбу с Калединым на Дону, Дутовым на Урале.

Весной 1918 г. в стране создалось крайне тяжелое продовольственное положение. Голод был вызван прежде всего тем, что кулаки прятали хлеб, отказываясь продавать его государству по твердым ценам. При помощи голода реакционные силы надеялись добиться падения Советской власти.

По инициативе В. И. Ленина для заготовки хлеба и подавления контрреволюционных выступлений кулачества в Тульскую губернию Советское правительство направило сводные социалистические отряды особого назначения при ВЦИК во

<sup>\*)</sup> Ленин В. И. Полн. собр. соч., т. 50, стр. 361.

главе с В. Л. Панюшкиным. В. И. Ленин внимательно следил за деятельностью отрядов Панюшкина в Тульской губернии, беспоесли долго не было известий о них. коясь.

Осенью 1918 г. положение с продовольствием в стране не улучшилось. Хлеба по-прежнему не хватало. В. И. Ленин предложил произвести образцовую заготовку хлеба в одном из близких к Москве уездов. Для этой цели в Ефремовский уезд Тульской губернии была направлена небольшая экспедиция во главе с соратником В. И. Ленина Чрезвычайным комиссаром по продовольствию А. Г. Шлихтером. Экспедиция блестяще справилась со своей задачей: она заготовила за осень 1918 г. более двух с половиной миллионов пудов продовольствия. По воспоминаниями А. Г. Шлихтера образец заготовки хлеба в Ефремовском уезде, осуществленный согласно директивам В. И. Ленина. лег вполедствии в основу продналога.

В конце 1918 г. Антанта начала вооруженную интервенцию на Юге Советской страны. От рабочих и крестьян потребовалось большое напряжение сил, чтобы выстоять и защитить завоевания Октября. Всю жизнь страны пришлось перестроить на военный лад. Особое внимание Советское правительство уделяло военной промышленности, особенно тульским оружейному и патронному заводам - основным поставщикам винтовок, пулеметов и патронов для Красной Армии.

Тульские заводы получали постоянную поддержку от Советского правительства и Владимира Ильича Ленина, принимавших меры по их обеспечению квалифицированными рабочими, снабжению топливом и продовольствием.

Вопрос об увеличении выпуска патронов несколько раз поднимался на заседаниях Совета Обороны в декабре 1918 г. и мае 1919 г. 13 мая 1919 г. В. И. Ленин подписал два постановления Совета Обороны, в которых были намечены конкретные мероприятия по увеличению выпуска патронов и организации охраны патронного завода.

В начале июля 1919 г. в Туле проходил съезд рабочих союза металлистов. В телеграмме В. И. Ленину от 11 июля съезд просил передать Советскому правительству «социалистическую клятву металлистов умереть, но победить отечественных и иностранных империалистов» и известить Совнарком о решении съезда «удесятерить выработку оружия немедленно».

В тот же день Ленин ответил съезду телеграммой: «Приветствую от всей души решение тульского съезда металлистов удесятерить выработку оружия и прочее. Прошу сообщать мне

 $-6-$ 

ежемесячно, почтой или с оказией, какие именно фактические успехи по всем вашим решениям достигаются». \*)

Осенью 1919 г. обстановка на Южном фронте ухудшилась. Деникин взял Орел и устремился к Туле и Москве. Положение было критическим. Политбюро ЦК РКП(б) 15 октября обсудило военное положение Республики и постановило: «Тулы, Москвы и подступов к ним не сдавать».

20 октября В. И. Ленин обратился с письмом к руководителям тульских большевиков и военсовета Тульского укрепленного района, прося ознакомить с его содержанием всех ответственных работников и членов партии. В письме Ленин потребовал сосредоточить все силы на военной и военноснабженческой работе. Он писал: «Значение Тулы сейчас исключительно важно. - да и вообще, даже независимо от близости неприятеля. значение Тулы для Республики огромно...» \*)

Письмо В. И. Ленина имело важное значение для мобилизации сил тульских коммунистов на защиту Тулы. Совет Обороны принял в это время допольнительные меры по укреплению Тульского укрепленного района и созданию под Тулой мощной резервной группы. Отразив наступление белогвардейцев. Красная Армия перешла в контрнаступление и 20 октября освободила Орел, а 24 октября - Воронеж. Армия Деникина была разгромлена.

К концу 1919 г. в Москве катастрофически плохо обстояло дело с продовольствием. Владимир Ильич Ленин 21 декабря обратился к тульским трудящимся с письмом. прося оказать срочную продовольственную помощь Москве.

Тульский пролетариат горячо откликнулся на обращение В. И. Ленина. Несмотря на неблагоприятную зимнюю погоду. туляки успешно решили трудную задачу. К 11 января 1920 г. в Москву было направлено шестьсот вагонов картсфеля вместо четырехсот.

После победы над интервентами и белогвардейцами Советская республика приступила к восстановлению народного хозяйства. Однако радость, вызванная победами советского народа, омрачалась тяжелой болезнью В. И. Ленина. Во время его болезни тульские трудящиеся с замиранием сердца следили за здоровьем своего вождя. Когда осенью 1922 г. Владимир Ильич стал поправляться, Х-я Тульская губернская партийная конфе-

<sup>\*)</sup> Ленин В. И. Полн собр. соч. т. 51, стр. 12.

<sup>\*)</sup> Ленин В. И. Полн. собр. соч. т. 51, стр. 65.

ренция приветствовала его такими словами: «Дорогой Ильич, мы шлем Вам свой горячий привет, мы восторженно принимаем весть о Вашем выздоровлении, мы рады снова Вас видеть во главе партии и революции».

Тяжелым ударом в сердцах миллионов советских людей, рабочих и угнетенных народов всех стран отозвалась весть о смерти В. И. Ленина.

Трудящиеся Тульской губернии вместе со всем советским народом тяжело переживали эту утрату.

В траурные дни тысячи передовых рабочих пошли в коммунистические ячейки с заявлениями о приеме их в РКП(б). Учитывая широкий размах этого движения. Центральный Комитет объявил Ленинский призыв в партию рабочих от станка.

За время Ленинского призыва Тульская партийная организация приняла в свои ряды 6641 человека и выросла в 2,5 раза, а количество рабочих в составе организации увеличилось с 46,4 до 75,6 процента.

Вместе со всей партией Ленина тульская областная партийная организация прошла большой и славный путь, внеся свою лепту в общенародное дело строительства коммунизма. Высшая правительственная награда - орден Ленина на знамени Тулысимвол ратных подвигов и славных революционных традиций туляков.

Невиданный размах политической и трудовой активности трудящихся области навстречу 100-летию со дня рождения В. И. Ленина - свидетельство не только глубочайшего уважения к гению В. И. Ленина, горячая признательность ему, но и преданность делу партии, строительству коммунизма, любви к Ролине.

 $-8-$ 

#### В. РУДНЕВ, старший научный сотрудник Областного государственного архива.

«... ЗНАЧЕНИЕ ТУЛЫ ДЛЯ РЕСПУБЛИКИ ОГРОМНО».

### В. И. ЛЕНИН О ТУЛЕ И ТУЛЬСКОМ КРАЕ

#### В. И. ЛЕНИН ОБ ЭКОНОМИЧЕСКОМ ПОЛОЖЕНИИ И РЕВОЛЮЦИОННОМ ДВИЖЕНИИ В ДОРЕВОЛЮЦИОННОЙ ТУЛЬСКОЙ ГУБЕРНИИ

1. Развитие капитализма в России.  $1896 - 1899$  гг. -Полн. собр. соч. т. 3, стр.  $1-609$ .

О Туле и Тульской губернии см. стр. 200, 233, 256, 268, 287. 306. 338. 414. 423-427. 535. 565. 574. 588. 607.

Книга является выдающимся марксистским исследованием. завершившим идейный разгром народничества. Разоблачая реакционную сущность народнических теорий. В. И. Ленин лает анализ экономического строя общества и классовой структуры пореформенной России, показывает, что промышленность и сельское хозяйство России развиваются по капиталистическому пути. В книге дано гениальное экономическое обоснование характера и движущих сил предстоявшей в России революции, обоснование идей о гегемонии пролетариата в этой революции и о союзе его с крестьянством.

Тула издавна входит в число ведущих экономических центров страны. Вполне закономерно, что В. И. Ленин при рассмотрении особенностей становления новой капиталистической формации, использовал материалы, характеризующие промышленность Тулы и ее губернии. В VI главе В. И. Ленин провел тщательное исследование самоварных и гармонных промыслов Тулы, представлявших «чрезвычайно типичные образчики капиталистической мануфактуры». Из истории сословия тульских оружейников сделан важный теоретический вывод о непосредвенном преемстве и связи между «старыми цеховыми мастерами и принципалами позднейшей капиталистической мануфактуры». В книге неоднократно использованы сведения о кустарных промыслах Тульского и Одоевского уездов, а также о жителях, уходящих на заработки в другие губернии. Вскрывая беззастенчивый грабеж скупщиками товаров, привязывающих к себе рабочую силу «кулаческими приемами» В. И. Ленин останавливается на тяжком положении кружевниц г. Белева.

2. Подготовительные материалы к книге «Развитие капитализма в России». 1896—1899 гг. - Ленинский сборник XXXIII. 548 стр.

О Туле и Тульской губернии см. стр. 46 - 47, 73, 77, 81. 84, 161, 170, 198, 204, 394, 400, 401, 402, 405, 406, 407. 411. 418.

3. К вопросу о нашей фабрично-заводской статистике. Новые статистические подвиги проф. Карышева. В августе, ранее 26 (7 сентября) 1898 г. - Полн. собр. соч. т. 4. стр. 1-34, см. стр. 24.

В. И. Ленин критикует книгу экономиста-народника Н. А. Карышева «Материалы по русскому народному хозяйству. I. Наша фабрично-заводская промышленность в половине 90-х годов». В. И. Ленин показывает, что развитие капитализма в России и связанный с этим рост фабрично-заводской промышленности не случайное явление, а историческая неизбежность и никакие статистические уловки народников в этом вопросе не могут изменить закономерностей общественного развития. На стр. 24 имеются сведения о гармонном промысле Тульской губернии.

4. Ответ на критику нашего проекта программы. Июньиюль 1903 г. - Полн. собр. соч. г. 7, стр. 217-232, см. стр. 221.

В статье обоснована аграрная часть программы РСДРП.

В. И. Ленин в ней подчеркивает, что «отрезки», особенно в центрально-черноземных губерниях, к которым относилась и Тульская, были особенно велики, а отработки и всякие другие остатки крепостничества особенно долговечны. В работе приводятся данные о земельных площадях, отрезанных в пользу помещиков, при «освобождении» крестьян.

5. Материалы ко II съезду РСДРП. Май — август 1903 г. — Полн. собр. соч. т. 7, стр.  $391 - 435$ .

На стр. 401, 412, 433, 435 в перечне состава съезда, выступавших комитетов и отдельных делегатов названы Тула и Тульский комитет РСДРП.

6. Почему я вышел из редакции «Искры»? Письмо в редакцию «Искры». Между 25 и 29 ноября (8 и 12 декабря) 1903 г. - Полн. собр. соч. т. 8, стр. 98 - 104, см. стр. 103.

Письмо В. И. Ленина сыграло большую роль в разоблачении оппортунистической тактики меньшевиков, их дезорганизаторской деятельности на II съезде РСДРП и в послесъездовский период. В. И. Ленин говорит о русских комитетах, ведущих борьбу против меньшевиков. В числе других назван Тульский.

7. М. К. Владимирову. 15 августа 1904 г. - Полн. собр. соч., т. 46, стр. 367 - 369, см. стр. 369.

8. М. С. Макадзюбу. 16 сентября 1904 г. - Полн. собр. соч. т. 46, стр. 379 - 380, см. стр. 379.

9. М. Лейбовичу. 20 сентября 1904 г. - Полн. собр. соч. т. 46, стр. 381 - 383, см. стр. 382.

10. И. И. Радченко. 28 октября 1904 г. - Полн. собр. соч. т. 46, стр. 389 - 391, см. стр. 390.

11. Р. С. Землячке. 10 декабря 1904 г. - Полн. собр. соч. т. 46. стр. 419-421, см. стр. 419, 420.

12. Краткий очерк раскола в РСДРП. Напечатано 2 (15) февраля 1905 г. - Полн. собр. соч., т. 9, стр. 231 - 237, см. стр. 236.

13. Письмо организациям в России. 28 февраля 1905 г. - Полн. собр. соч. т. 9, стр. 288 - 289, см. стр. 288.

14. Кого они хотят обмануть? 15 (2) марта 1905 г. -Полн. собр. соч. т. 9, стр. 335 - 337, см. стр. 336.

15. С. И. Гусеву. 16 марта 1905 г. - Полн. собр. соч. т. 47, стр. 22 - 23, см. стр. 23.

16. К партии. Март-апрель 1905 г. - Полн. собр. соч. т. 9. стр. 383 - 384. см. стр. 384.

17. Открытое письмо председателю Совета РСДРП тов. Плеханову. 30 (17) апреля 1905 г. — Полн. собр. соч. т. 10, стр. 72-80, см. стр. 72.

В документах №№ 7-17 характеризуя сложную обстановку, в которой проходила подготовка к III-му съезду партии В. И. Ленин в числе ряда большевистских комитетов, присоединившихся к ленинскому ядру по вопросу о созыве III съезда РСДРП, называет Тульский большевистский комитет.

18. Извещение об образовании организационного комитета и о созыве III очередного съезда Российской социал-демократической рабочей партии. Декабрь 1904 г. - Полн. собр. соч. т. 9, стр.  $110 - 112$ , см. стр.  $111$ .

О безусловном праве на участие в III очередном съезде с решающим голосом Тульского комитета.

19. О конституировании съезда. 27 (14) мая. 1905 г. - Полн. собр. соч. т. 10, стр. 210 - 211; см. стр. 210.

Перечисляя делегатов III съезда партии, В. И. Ленин называет делегатов Тульского комитета.

20. Проект речи по аграрному вопросу во второй Госу-Между  $21-26$  марта  $(3-8$  апреля) думе. ларственной 1907 г. - Полн. собр. соч. т. 15, стр. 127 - 160, см. стр. 133.

Работа написана для большевистской части социал-демократической фракции II Государственной думы, в ней подытожены взгляды четырех главных партий на аграрный вопрос, составлявший основу буржуазной революции в России и обусловивший ее национальное своеобразие. В числе 17 русских губерний, где у помещиков преобладало отработочное хозяйство, В. И. Ленин называет Тульскую губернию.

21. Аграрный вопрос в России к концу XIX века. 1908 г. — Полн. собр. соч. т. 17, стр. 57 — 137, см. стр. 74 — 75. 112.

В работе В. И. Ленин дает очерк общественно-экономических отношений в сельском хозяйстве России в конце XIX века. прослеживает общую линию развития аграрных отношений в стране и вскрывает те классовые силы, которые определяют это развитие. Характеризуя сущность аграрного вопроса в России, В. И. Ленин указывает, что главной помехой в развитии производительных сил в сельском хозяйстве является помещичье землевладение, пережитки крепостничества. На указанных страницах характеризуется состояние системы землевладения в Тульской губернии и положение крестьян и наемных сельских рабочих, где, как и в ряде других центральных земледельческих губерниях, самый низкий уровень заработной платы, «т. е. главной местности отработков, кабалы и всевозможных пережитков крепостничества».

22. Итоги полугодовой работы.  $12-14$  (25-27) июля 1912 г. - Полн. собр. соч. т. 21, стр. 427 - 440, см. стр. 432.

Дается обзор данных о групповых рабочих сборах на ежедневную рабочую газету. В перечне городов, ведущих сборы, названа Тула.

### **ЗНАЧЕНИЕ ТУЛЫ** ДЛЯ РЕСПУБЛИКИ...

#### В. И. ЛЕНИН О РОЛИ ТУЛЯКОВ В СТРОИТЕЛЬСТВЕ КРАСНОЙ АРМИИ И ОРГАНИЗАЦИИ ОБОРОНЫ ТУЛЫ

23. Постановление о разоружении войск, переходящих на территорию пограничных с Украиной губерний. 17 апреля 1918 г. - В кн.: Декреты Советской власти. Том II. М., Госполитиздат, 1959, стр. 123-124.

Предписание о разоружении войск, переходящих границы ряда губерний, в том числе и Тульской.

24. Предписание Орловскому, Тульскому и Воронежскому Советам организовать разоружение войск, переходящих границы этих губерний. 24 апреля 1918 г. - В кн.: Декреты Советской власти. Том II. М., Госполитиздат, 1959, стр. 173.

25. Телеграмма В. Л. Панюшкину. 5 августа 1918 г. -Полн. собр. соч. т. 50, стр. 138.

В. И. Ленин обеспокоен задержкой отправки отряда В. Л. Панюшкина на Восточный фронт.

26. Телеграмма военным комиссарам Ельца и Тулы. 5 августа 1918 г. - Полн. собр. соч. т. 50, стр. 138 - 139.

11 255776

Предписание оказать «всяческое содействие к быстрейшему отправлению отряда Панюшкина и доставке ему всего необходимого», в связи с отправкой отряда В. Л. Панюшкина на Восточный фронт.

27. Постановление Совета Рабоче-Крестьянской Обороны об объявлении Рязанской, Тульской, Орловской, Воронежской, Тамбовской и Пензенской губерний на военном положении. 23 августа 1919 г. - В кн.: Из истории гражданской войны в СССР. Т. 2. М., «Сов. Россия», 1961, стр. 455-456.

28. Проекты решений Политбюро ЦК о мерах борьбы с Мамонтовым. Август 1919 г. — Полн. собр. соч. т. 39. crp.  $171 - 172$ .

Считая неотложным делом уничтожение отряда Мамонтова, Политбюро ЦК принимает решение - 21 дивизию, при достаточном-обеспечении Тулы и вообще защиты следера от Мамонто

 $\mathbb{R}$  and a  $\mathbb{R}$  and  $\mathbb{R}$  $17$ na sisa ne ia ar ka передвинуть, в известной и большей ее части, на Южный фронт».

29. Телеграмма Г. Н. Каминскому. 16 октября 1919 г. - Полн. собр. соч. т. 51, стр. 60.

В телеграмме В. И. Ленина в Тульский губком указывалось на возмутительное промедление, допущенное с погрузкой кавалерии. «... Работники военного дела Тулы обязаны проявлять величайшую энергию и исполнительность, чего я не вижу на деле...» В. И. Ленин предложил объяснить причины невыполнения задания и потребовал ускорить погрузку кавалерии.

30. Г. Н. Каминскому. Д. П. Оськину, В. И. 20 октября 1919 г. - Полн. собр. соч., т. 51. Межлауку. стр.  $65 - 66$ .

В. И. Ленин в письме подчеркивает огромное значение Тулы для Республики и призывает сосредоточить внимание Тульской партийной организации на военной и военно-снабженческой работе. «Работа в Туле должна быть... переведена всецело на военное положение».

31. Л. Д. Троцкому. 22 октября 1919 г. - Полн. собр. соч. т. 51. стр. 68-69.

В записке в Реввоенсовет Республики В. И. Ленин сообщает об отправке новых полков на помощь питерцам в борьбе с войсками Юденича, однако В. И. Ленин считал стратегически недопустимым в дальнейшем брать войсковые части из резерва, созданного для разгрома Деникина и прикрывавшего Тулу-основной арсенал Красной Армии.

32. Тульским товарищам. 20 октября 1920 г. - Полн. собр. соч. т. 51, стр. 311.

Ответ В. И. Ленина на письмо некоторых членов президиума Тульского губкома РКП(б), в котором они просили указаний по вопросу о том, какие задачи должны быть поставлены на первый план. В. И. Ленин в письме указывал, что первоочередными задачами в данное время являются военные задачи. «...для Тулы, ввиду ее оружейных и патронных заводов, очень может быть, что на известное время и после победы над Врангелем останутся первоочередными задачи доведения до конца работы по производству ружей и патронов».

 $-18-$ 

 $15.11.11$ 

#### В. И. ЛЕНИН О ТУЛЕ - КУЗНИЦЕ ОРУЖИЯ КРАСНОЙ АРМИИ

33. Фабрично-заводскому комитету Тульского оружейного завода. 25 ноября (8 декабря) 1917 г. - Полн. собр.  $CO<sub>H</sub>$ . т. 50, стр. 361.

Письмо, содержащее просьбу о немедленном снабжении оружием Красной гвардии Боковского горного района Донской области.

34. О задачах и организации работы Совета Обороны. 1 декабря 1918 г. – Полн. собр. соч. т. 54, стр. 406 – 407.<br>Совет Обороны, возглавляемый В. И. Лениным, был создан

как чрезвычайный орган Советского государства, которому представлялась вся полнота полномочий в деле мобилизации сил и средств страны в интересах обороны.

В документе говорится о доставке продовольствия 3-й смене Тульского патронного завода.

35. Заметки на заседании комиссии о патронах, 5 декабря 1918 г. - Полн. собр. соч. т. 54, стр. 494-495.

Заметки В. И. Ленина посвящены вопросу о мерах повышения производительности труда на Тульском патронном заводе. Комиссия о патронах приняла решения, имевшие силу постановлений Совета Обороны; в них нашли отражение намеченные в ленинских заметках мероприятия.

36. О Тульском патронном заводе. Постановление Совета Обороны. 5 декабря 1918 г. - В кн.: Декреты Советской власти. Т. IV. М., Политиздат, 1968, стр. 573-574.

Совет Обороны признал необходимым ввести на Тульском патронном заводе системы премий за увеличение производительности труда и освободить рабочих патронного и оружейного заводов от призыва в армию.

37. О создании Военного революционного трибунала в Туле. Постановление Совета Обороны. 17 марта 1919 г. - Ленинский сборник. XXXIV, стр. 107.

Предписано Реввоенсовету Республики учредить Военнореволюционный трибунал в Туле, «ввиду того, что город Тула находится на военном положении, и ввиду важности патронного и оружейного заводов для Красной Армии».

38. Распоряжение секретарю. 3 апреля 1919 г. - Ленинский сборник XXIV стр. 7.

О поездке председателя ВЧК Ф. Э. Дзержинского в Тулу, для ликвидации организованной меньшевиками и эсерами забастовки рабочих на тульских оружейном и патронном заводах.

39. Телеграмма Г. Н. Каминскому. 4 апреля 1919 г. -Полн. собр. соч. т. 50, стр. 273 - 274.

Телеграмма председателю Тульского губкома партии и губисполкома о расследовании причин понижения производительности на оружейном и патронном заводах.

40. Доклад о задачах профессиональных союзов в связи с мобилизацией на Восточный фронт. (Пленум ВЦСПС 11 апреля 1919 г.). - Полн. собр. соч. т. 38, стр. 275 - 290, см. стр. 289.

напряженную обстановку на Восточном Охарактеризовав фронте в период наступления Колчака, В. И. Ленин призвал к всемерной помощи Красной Армии, дал ряд конкретных организационных указаний.

Среди других вопросов В. И. Ленин отметил исключительное значение Тульского оружейного завода для защиты революции и указал, что приостановить производство оружия в Туле - «это значит погубить тысячи крестьян и рабочих».

41. Ответ на вопрос о забастовке в Туле. (Пленум ВЦСПС 11 апреля 1919 г.) — Полн. собр.  $CO<sub>1</sub>$ . т. 38. стр. 291-292.

Используя тяжелое продовольственное положение и недостаток денежных знаков для выдачи заработной платы, меньшевики и эсеры организовали стачку рабочих на тульских оружейном и патронном заводах (Апрель 1919 г.).

42. Телеграмма С. К. Минину. 11 апреля 1919 г. -Полн. собр. соч. т. 50, стр. 279.

11 апреля С. Минин сообщил В. И. Ленину о полной ликвидации забастовки в Туле, на что В. И. Ленин ответил: «Благодарю за вести. Прошу обдумать ряд систематических мер для прочного улучшения положения в Туле».

43. Распоряжение секретарю. Ранее 15 апреля 1919 г. - Ленинский сборник XXIV стр. 9.

О выдаче денег рабочим Тульского оружейного завода.

44. Петроградским организациям. Апрель 1919 г. -Полн. собр. соч. т. 50, стр. 295-296.

В напряженные дни 1919 г. В. И. Ленин намечает меры, необходимые для спасения России. Среди этих мер-собирать ломаные винтовки и отправлять их в Тулу для починки.

45. О патронах. Постановление Совета Обороны. 13 мая 1919 г. - Ленинский сборник XXXIV, стр. 134 - 135.

В постановлении, принятом по докладу В. И. Ленина, намечены конкретные мероприятия по увеличению выпуска патронов на Тульском и Симбирском патронных заводах.

46. Об охране Тульского патронного завода. Постановление Совета Обороны. 13 мая 1919 г. - Ленинский сборник XXXIV, crp. 136.

47. О Тульском патронном заводе. Постановление Совета Обороны. 19 мая 1919 г. - Ленинский сборник XXXIV. CTD.  $140 - 141$ .

Постановление поручает Комитету по учету и распределению металлов при отделе металлов ВСНХ «принять самые энергичные меры к немедленному снабжению Тульского патронного завода достаточным количеством инструментальной стали». По вопросам, касающимся производительности труда, была создана особая комиссия. Совет Обороны поручил Женской комиссии при Центральном Комитете РКП(б) принять меры к мобилизации работниц-коммунисток для работы на Тульском патронном заводе.

48. О доставке квалифицированных рабочих на Подоль. ский, Тульский и Симбирский заводы. Постановление Совета Обороны. 26 июня 1919 г. - Ленинский сборник XXXIV, стр. 184.

Совет Обороны поручил Всероссийскому совету профсоюзов принять «самые экстренные меры к обязательному удовлетворению потребностей Симбирского, Подольского и Тульского заводов необходимым для трехсменной работы количеством квалифицированных рабочих».

49. Телеграмма Тульскому съезду металлистов. 11 июля 1919 г. - Полн. собр. соч. т. 51, стр. 12.

Одобряя решение Тульского съезда металлистов удесятерить выработку оружия, В. И. Ленин просит сообщать ежемесячно, как оно выполняется.

50. Телеграмма Н. Осинскому. 26 августа 1919 г. -Полн. собр. соч. т. 51, стр. 38.

Телеграмма уполномоченному ВЦИК об отмене принудительной мобилизации рабочих тульских оружейного и патронного заводов, «ибо оружие и патроны важнее всего».

51. Постановление Совета Труда и Обороны. 7 мая 1920 г. - Ленинский сборник XXXIV, стр. 300.

О переводе на военное положение рабочих и служащих тульского строительства по передаче электрической энергии на патронный и оружейный заводы, ввиду чрезвычайного значения этих работ.

52. Об освобождении от железнодорожной мобилизации и мобилизации специалистов заводов ударной группы. Постановление Совета Труда и Обороны. 16 июня 1920 г. - В кн.: Из истории гражданской войны в СССР. Т. 3. М., «Сов. Россия». 1961. стр. 213.

Среди ряда других особо важных заводов были освобождены от железнодорожной мобилизации и от мобилизации специалистов тульские оружейный и патронный заводы.

53. В Политбюро ЦК РКП(б). 16 ноября 1921 г. -Полн. собр. соч. т. 54. стр. 19-20.

О посылке комиссии в Тулу для обследования военных заводов и об участии председателя ВСНХ П. А. Богданова в поездкe.

#### В. И. ЛЕНИН О ХОЗЯЙСТВЕННОМ СТРОИТЕЛЬСТВЕ В ТУЛЬСКОЙ ГУБЕРНИИ

#### $(1918 - 1922 \text{ tr.})$

54. Поручение секретарю. 13 января 1919 г. -Полн. собр. соч. т. 50, стр. 242-243.

Поручение написано В. И. Лениным на телеграмме в Совет Обороны начальника железнодорожной милиции одного из районов Тульской губернии Пашкова, в которой сообщалось о ходе работ по очистке железнодорожных путей от снежных заносов.

В телеграмме приводились конкретные данные о количестве рабочих и подвод, занятых на очистке путей. В. И. Ленин в своем поручении благодарит Пашкова, отмечает, что это «первый толковый отчет» и требует того же от других работников.

55. Телеграмма в Тульский исполком. 16 апреля 1919 г. - Полн. собр. соч. т. 50, стр. 281.

В телеграмме содержится просьба дать объяснения по поводу Тульского уездного съезда по организации посева, созванного во второй половине марта 1919 г.

56. Телеграмма Тульскому, Алексинскому, Тарусскому и Коломенскому укомтрудам. 6 октября 1921 г. - Полн. собр. соч. т. 53, стр. 344.

Предписано немедленно направить штукатуров на работы по постройке Каширской электростанции.

57. Письмо В. М. Молотову для членов Политбюро ЦК РКП(б) о кредитах Шатиловскому овсяному тресту. 17 февраля 1922 г. - Полн. собр. соч. т. 44, стр. 395.

В. И. Ленин придавал огромное государственное значение работам Шатиловского овсяного треста (Новосильский уезд Тульской губернии) по улучшению культуры растений, считая,

что они явятся одной из мер для увеличения производительности сельского хозяйства. В данном письме В. И. Ленин предлагает Полютбюро ЦК РКП(б) пересмотреть вопрос о выдаче долгосрочной ссуды Шатиловскому овсяному тресту.

58. Л. С. Сосновскому. 25 октября 1922 г. - Полн. собр. соч. т. 54, стр. 300-301.

В письме Л. С. Сосновскому Ленин обращается с просьбой ознакомиться с работой Шатиловского треста и выступить в «Правде» со статьей, характеризующей значение этих работ.

e<sup>ti</sup><br>Xiseba

 $\label{eq:1.1} \mathcal{C}(\mathcal{C}_{\mathcal{M}}^{\mathcal{G}}) = \mathcal{C}^{\mathcal{G} \times \mathcal{M} \times \mathcal{G} \times \mathcal{G} \times \$ 

 $\mathbb{E}_{\mathbf{z}}\left(\mathbb{R}\times\mathbb{R}\right)$  .

and the state of the state of the

and the contract of the contract of the contract of the contract of the contract of the contract of the contract of the contract of the contract of the contract of the contract of the contract of the contract of the contra

 $\label{eq:3.1} \begin{array}{cccccccccc} \mathbb{E} & \mathbb{E} & \mathbb{E}$ 

 $\frac{1}{2} \mathbf{a} \mathbf{e}_{\mathbf{e}_1 \cdots \mathbf{e}_m} = \mathbf{e}_{\mathbf{e}_1} \cdots \mathbf{e}_{\mathbf{e}_m} \mathbf{e}_{\mathbf{e}_m} \mathbf{e}_{\mathbf{e}_m} \mathbf{e}_{\mathbf{e}_m} = \mathbf{e}_{\mathbf{e}_1} \cdots \mathbf{e}_{\mathbf{e}_m} \mathbf{e}_{\mathbf{e}_m}$ ako za zaleni katika

an i Lander Ville a 

#### В. И. ЛЕНИН О ПОДМОСКОВНОМ УГОЛЬНОМ БАССЕЙНЕ.

60. Постановление Совета Обороны о мобилизации всех рабочих каменноугольных копей Подмосковного бассейна с оставлением на занимаемых должностях. 17 марта 1919 г. -В кн.: Декреты Советской власти. Т. IV. М., Политиздат, 1968, стр. 508-510.

Ввиду исключительного значения каменноугольных копей Подмосковного бассейна для нужд рабоче-крестьянской обороны - всех рабочих каменноугольных копей Подмосковного бассейна считать призванными на военную службу с оставлением на занимаемой должности.

61. О поднятии производительности в Подмосковном угольном бассейне. Из Постановления Совета Обороны. 2 января 1920 г. - Ленинский сборник XXXIV, стр. 251.

Постановлением предусматривался ряд экстренных мер по увеличению добычи угля в Подмосковном каменноугольном бассейне, «ввиду крайней остроты переживаемого Республикой топливного кризиса».

62. О положении дел в Подмосковном бассейне. Постановление Совета Обороны. 20 февраля 1920 г. - Ленинский сборник XXXIV, стр.  $264 - 265$ .

О мерах о немедленном подвозе имеющихся в наличии запасов подмосковного угля. Этим же постановлением была создана специальная комиссия по выработке системы премий за повышенную производительность в Подмосковном каменноугольном бассейне.

63. Письмо в редакцию газеты «Экономическая жизнь».<br>1 сентября 1921 г. — Полн. собр. соч. т. 44, стр. 112—114, см. стр. 112.

В. И. Ленин в письме дает ряд практических советов, которые должны помочь газете стать боевым органом. Анализируя материалы газеты, Ленин приводит в качестве примера статью «Подмосковный угольный бассейн в июле», как одной «из лучших статей, ибо дает анализ данных, сравнивая их и с прошлым и по предприятиям».

#### В. И. ЛЕНИН О РОЛИ ТУЛЯКОВ В ПРОДОВОЛЬСТВЕННОМ СНАБЖЕНИИ ПРОМЫШЛЕННЫХ ЦЕНТРОВ И АРМИИ СТРАНЫ

64. Телеграмма В. Л. Панюшкину. 3 июня 1918 г. -Полн. собр. соч. т. 50, стр. 89.

Требование срочных сведений о сборе хлеба от чрезвычайного военного комиссара по борьбе с контрреволюцией в Тульской губернии.

65. Обмен записками с А. Д. Цюрупой. 26 июня 1918 г. - Полн. собр. соч. т. 50, стр. 107-108.

О посылке отряда А. Г. Шлихтера в Ефремовский уезд Тульской губернии по заготовке хлеба.

66. Телеграмма В. Л. Панюшкину. В конце июня-не позднее 2 июля 1918 г. - Полн. собр. соч. т. 50, стр. 109.

Об усилении заготовок хлеба В. И. Ленин пишет: «... прошу действовать твердо, предварительно строго рассчитав и взвесив силы, ибо, начиная, надо доводить до конца». В это время отряд В. Панюшкина действовал в Новосильском уезде Тульской губернии.

67. Телеграмма чрезвычайному военному комиссару А. Трушу. 22 июля 1918 г. - Полн. собр. соч. т. 50, стр. 126.

Телеграмма чрезвычайному военному комиссару Ефремовского уезда Тульской губернии об отправке продовольствия  $\mathbf{B}$ Москву.

68. А. Д. Цюрупе и В. Л. Панюшкину. Ранее 5 августа 1918 г. - Полн. собр. соч. т. 50, стр. 136 - 137.

Об отряде В. Л. Панюшкина, посланного в качестве уполномоченного по заготовке хлеба в Тульскую губернию. В. И. Ленин пишет: «Обобрать и отобрать все излишки хлеба у кулаков и богатеев всей Тульской губернии».

69. С. П. Середе и А. Д. Цюрупе. 7 апреля 1919 г. -Полн. собр. соч. т. 50, стр. 276.

О возможности подвоза хлеба в Москву из Веневского уезда Тульской губернии, где имеется хлеб. В. И. Ленин ссылается на

сообщение бывшего питерского рабочего Ф. И. Бодрова, имеющего хозяйство в Веневском уезде.

70. Телеграмма Н. Осинскому. 19 июля 1919 г. -Полн. собр. соч. т. 51, стр. 329-330.

Телеграмма Н. Осинскому, уполномоченному ВЦИК в Тульской губернии о необходимости вести заготовки продовольствия «по общему плану, единым фронтом, с применением товарообмена, в полном согласии с указаниями центра, под общим руководством и ответственностью губпродкома». В. И. Ленин требует не допускать никаких самостоятельных заготовок и строго наказывать виновных в нарушении принципов продполитики. Далее Ленин утверждает, что «правильная организация дела и упорно и твердо ведомая работа не только даст удовлетворение местных потребностей, но и выделит излишки для голодных центров и армий: ресурсы губернии далеко не исчерпаны».

71. Письмо Тульским губкому компартии и губисполкому. 21 декабря 1919 г. - Ленинский сборник XXIV. стр.  $145 - 146$ .

В письме, составленном Наркомпродом и подписанным В. И. Лениным, содержится высокая оценка заготовительной деятельности тульских рабочих, обрисовано тяжелое положение с продовольствием в Москве, выражена просьба оказать срочную помощь Москве. «Все партийные, все советские силы губернии должны проникнуться той мыслью, что спасение московских рабочих от голодной смерти есть спасение революции и что дело этого спасения в их руках... Тульские рабочие должны придти на выручку московским... Организуйте быструю помощь красной Тулы красной Москве. В десятидневный срок губерния должна дать Москве не менее четырехсот вагонов картофеля».

72. Телеграмма Тульскому губпродкому. 30 сентября 1921 г. - Полн. собр. соч. т. 53, стр. 343.

В. И. Ленин предложил немедленно выполнить наряд Наркомпрода на отпуск продовольствия Каширстрою.

73. Поручение секретарю и телефонограмма Н. П. Брюханову. 31 октября 1921 г. - Полн. собр. соч. т. 53, стр. 316-317.

В. И. Ленин отмечает успешное выполнение кампании по сбору продналога в Тульской губернии.

74. В Народный комиссариат продовольствия. 31 октября 1921 г. - Полн. собр. соч., т. 53, стр. 317.

Записка В. И. Ленина в Наркомпрод о награждении продработников Тульской губернии, наиболее успешно работавших по сбору продналога.

75. Телеграмма Тульскому губпродкому. 31 октября 1921 г. - Ленинский сборник XXIII, стр. 140.

В телеграмме выражена благодарность Республики всем продработникам Тульской губернии за успешное окончание продналоговой кампании. (Телеграмма повидимому не была отправлена ввиду возражения зам. наркома РКИ).

76. Записка секретарю. Не ранее 17 ноября 1919 г. -Полн. собр. соч. т. 51, стр. 84.

Пометки на телеграмме председателя Тульского губисполкома Г. Н. Каминского от 17 ноября 1919 г., в которой говорилось, что по решению V губернского съезда Советов «губисполком просит Совнарком перевести Тулу и губернию на бесплатное детское питание». В. И. Ленин направил запрос члену коллегии Народного комиссариата продовольствия А. И. Свидерскому.

77. Записка секретарю. 9 августа 1920 г. - Полн. собр. соч. т. 51, стр. 252.

Поручение секретарю написано на письме Н. Осинского В. И. Ленину, в котором сообщалось о тяжелом продовольственном положении Тулы. По предложению В. И. Ленина этот вопрос был поставлен 10 августа 1920 г. на обсуждение в Совете Народных Комиссаров.

### **ГЛУБОКИЕ** И НЕРАЗРЫВНЫЕ СВЯЗИ

#### РАСПРОСТРАНЕНИЕ ИЗДАНИИ ПРОИЗВЕДЕНИЙ В. И. ЛЕНИНА НА ТЕРРИТОРИИ ТУЛЬСКОГО КРАЯ

78. Фенстер П. Душа Заграничной лиги. - «Коммунар», 1965. 18 апреля.

О распространении книг В. И. Ленина в России, приведено много примеров о распространении ленинских работ в Тульской губернии. (1901-1905 гг.)

79. Бынкин И. Книга В. И. Ленина «Что делать» и Тула. - «Коммунар», 1962, 23 марта.

Роль книги В. И. Ленина в становлении тульской партийной организации, в победе ленинско-искровского направления.  $1902 - 1903$  rr.

80. Бынкина В. Ленинская «Искра» и Тула. - «Блокнот агитатора», 1960, № 23, стр. 14—23.

Ленинская «Искра» проникала в самую гущу рабочих масс Тулы, распространялась она и среди интеллигенции и крестьян Тульской губернии.

81. Столярова Н. Ленинская «Искра» и Тула. - «Коммунар», 1960, 24 декабря.

О распространении ленинской «Искры» в Туле и ее роли в укреплении тульской организации РСДРП. (1900 - 1903 гг.).

82. Григорьев А. Газета, подготовившая создание партии. - «Коммунар». 1963. 26 июля.

В ленинской «Искре», газете, подготовившей создание марксистской партии в России, неоднократно печатались материалы о Туле.

83. Волков Н. Газета «Искра» и рабочее движение в Туле. - «Молодой коммунар», 1960, 19 апреля.

Ленинская «Искра» большое внимание уделяла тульскому пролетариату.  $(1900 - 1903$  гг.)

84. Бынкин И. За единство по-ленински. (Из истории Тульской парторганизации). - «Коммунар», 1966, 8 мая.

Тульская партийная организация в подготовке и в работе IV съезда РСДРП занимала ленинскую позицию по всем вопросам стратегии и тактики партии. Она внесла свою лепту в общее дело борьбы за сплочение сил рабочего класса, за единство рядов марксистской партии.

В статье говорится о распространении работы В. И. Ленина «Тактическая платформа к объединительному съезду РСДРП».

85. Сальников С. Путь озарен. - «Коммунар». 1967. 18 апреля.

О широкой пропаганде работы В. И. Ленина «О задачах пролетариата в данной революции» (Апрельские тезисы) тульскими коммунистами (апрель - май 1917 г.).

86. Изданы в Туле. - «Коммунар», 1967. 6 января.

В статье рассказано о работах В. И. Ленина, изданных в пореволюционные годы и в первые годы Советской власти, хранящихся в Тульской областной библиотеке им. В. И. Ленина:

Ленин Н. О земле. Тула, 1917. 16 стр.

Ленин В. И. Как коммунисты-большевики относятся к среднему крестьянству. Доклад В. И. Ленина на 8-м съезде Российской Коммунистической партии (большевиков) 18 - 23 марта 1919 года. Со вступит. статьей В. Карпинского и решениями съезда. Тула, изд. Губисполкома, 1919. 17 стр.

Ленин В. И. О продналоге. - Декреты Советской власти. Тула, изд. Тульского Губкома РКП, 1921. 20 стр.

#### ЛИТЕРАТУРА О СВЯЗЯХ В. И. ЛЕНИНА С ТУЛЬСКИМ КРАЕМ

87. Ленин и Тула. Сборник документов и материалов. Тула, Приокское кн. изд., 1969. 382 стр.

Книга включает в себя 35 ленинских документов, телеграмм, решений партийных организаций Тулы и губернии, воспоминаний старых коммунистов. Эти материалы подтверждают ленинскую оценку значимости Тулы: «... значение Тулы для Республики огромно». Сборник представляет собой обобщенный научно-документальный труд о глубоких и систематических связях В. И. Ленина с туляками. 1-й раздел сборника включает документы В. И. Ленина. II-й раздел знакомит нас с документальными материалами о выполнении тружениками Тулы и губернии ленинских указаний и директив. III-й раздел книги включает материалы о сердечной любви туляков к Ленину. Выражением беспредельной верности туляков идеям ленинизма являются материалы IV раздела сборника. Заключительный V-й раздел книги включает воспоминания туляков о вожде, учителе и друге трудящихся, о великом и простом Ильиче.

88. Руднев В. Ильич и наш край. - «Блокнот агитатоpa», 1969,  $N_2$  14, crp. 7-15;  $N_2$  15, crp. 1-10;  $N_2$  16, crp. 9-17;  $N_2$  17, crp. 10-16.

89. Столярова Н. Всегда с Лениным. - «Блокнот агитатора», 1960, № 7, стр. 16-23.

В. И. Ленин еще до Великой Октябрьской социалистической революции в своей работе «Развитие капитализма в России» дал оценку тульского оружейного и самоварного производств. О значении Тулы как арсенала молодой Советской Республики мы узнаем из многочисленных документов, подписанных В. И. Лениным. Ильич проявлял интерес к тулякам и заботу о них. Туляки всегда выполняли все просьбы и указания вождя и выражали любовь к нему.

90. Кизяев И. Глубокие и неразрывные связи. - «Блокнот агитатора», 1964, № 6, стр.  $13-17$ .

 $-33-$ 

Семья Ульяновых проявляла большой интерес к городу оружейников - Туле. Была связана с ней прочными узами. В. И. Ленин всегда придавал Туле большое значение, как боевому арсеналу трудового народа. Об этом рассказано в статье.

91. Якиро С. Ленин и Тульский край. - «Знамя коммунизма», 1968, 10, 11, 12, 13, 16 апреля.

О связях В. И. Ленина и Д. И. Ульянова с Тулой, и о переписке Н. К. Крупской с Тульской организацией РСДРП.

92. Куприн А. Имя великого вождя в сердце каждого. -«Маяк», 1967, 22 апреля.

О связях жителей Киреевского района с В. И. Лениным.

93. Петухов А. В. И. Ленин о тульской промышленности. - «Коммунар», 1969, 21 марта.

В своем гениальном труде «Развитие капитализма в России» В. И. Ленин использовал материалы, характеризующие промышленность г. Тулы и губернии.

94. Голубовский Д. Тула в военной переписке В. И. Ленина. 1917 - 1920 гг. - «Молодой коммунар», 1961, 18 апреля.

В. И. Ленин большое значение в борьбе за существование первого в мире социалистического государства придавал Туле, ее стратегическому значению, ее оборонной промышленности и славному рабочему классу. В военной переписке В. И. Ленина периода гражданской войны и военной интервенции уделено немало места Туле и тульскому пролетариату.

95. Ульянцев П. В свете ленинских строк. - «Коммунар», 1968, 31 января.

В статье дан обзор ленинских документов, относящихся K Туле, Тульской губернии и тулякам, помещенных в 44-м томе 4-го издания сочинений Ленина.

96. Гладков И. А. В. И. Ленин-организатор социалистической экономики. М., Госполитиздат, 1960, стр. 154, 156, 157.

Рассказано о непосредственном участии В. И. Ленина в мероприятиях по организации военного производства на тульских патронном и оружейном заводах, являвшихся главной кузницей оружия в годы гражданской войны.

97. Куприянова Н. Совет Обороны постановил. - «Коммунар», 1969, 13 мая.

В 1919 году работа тульских оружейного и патронного заводов находилась под непосредственным руководством и контролем Совета Обороны во главе с В. И. Лениным.

98. Сафронов Е. Д. В. И. Ленин и Подмосковный угольный бассейн. - «Уголь», 1969, № 4, стр. 1-5.

В. И. Ленин уделял большое внимание развитию Подмосковного угольного бассейна. Под непосредственным руководством В. И. Ленина Советом Обороны был принят ряд постановлений, которые предусматривали наиболее всестороннее развитие Подмосковного бассейна и необходимые меры для повышения угледобычи и производительности труда шахтеров.

99. Бонч-Бруевич В. Д. Владимир Ильич в первые годы после Октября. - В кн.: Воспоминания о В. И. Ленине. М., «Молодая гвардия», 1955, стр. 99-127.

На стр. 109 - 110 рассказано о том большом внимании, с которым В. И. Ленин относился к разработке подмосковного угля.

100. Ульянцев П. Мандат Мосбасса. — «Коммунар». 1966, 22 апреля.

Забота В. И. Ленина о развитии Подмосковного угольного бассейна и о мандате за подписью В. И. Ленина, выданном управляющему Подмосковным угольным бассейном С. А. Гецову.

101. Сальников С. Проездом в Туле. - «Коммунар». 1968, 18 августа.

Направляясь в ссылку в село Шушенское, В. И. Ленин в феврале 1897 года проезжал через Тулу.

102. Давыдов Л. Вагон третьего класса. - «Коммунар», 1969, 31 мая.

Автор, основываясь на документах и воспоминаниях, рассказывает о пути В. И. Ленина в Сибирь в 1897 г. и возвращении из ссылки в 1900 г., о том, что Ильич дважды проезжал через Тулу.

#### туляки выполняют задания вождя

103. Столярова Н. Позаданиям Ильича. По материа. лам государственного архива Тульской области. - «Коммунар». 1960, 18 февраля.

О неоднократном выполнении ответственных заданий вождя трудящихся В. И. Ленина туляками в суровые годы первых лет революции.

104. Бакуменко В. и Рожков И. Строка в биографии революции. - «Коммунар», 1969, 12 августа.

О том, как туляки откликнулись на просьбу В. И. Ленина в ноябре 1917 года «помочь винтовками, наганами, патронами и другим вооружением Красной гвардии Боковского горного района Донской области».

105. Стародубцев П. По зову Ильича. - «Комму. нар», 1960, 24 апреля.

Туляки с честью выполнили задание Ильича, послав оружие Красной гвардии Боковского горного района Донской области.

106. Руднев В. По заданию Ленина. - «Коммунар», 1968. 14 апреля.

В 1918 году в Тульскую губернию в качестве чрезвычай. ного уполномоченного ВЦИК и политического комиссара отряда особого назначения для реквизиции хлеба у кулаков был направлен бывший балтийский моряк В. Л. Панюшкин, уроженец Тульской губернии, активный участник установления Советской власти в губернии.

107. Руднев В. Ленинская телеграмма в Ефремов. -«Коммунар», 1968, 25 июля.

О телеграмме Б. И. Ленина, отправленной 22 июля 1918 года чрезвычайному уполномоченному ВЦИК в Ефремовском уезде Трушу, с предписанием немедленно выслать в Москву погруженные вагоны с продовольствием.

108. Кружков И. Телеграмма В. И. Ленина. - «Заря коммунизма», 1967, 11 мая.

О том, как по указанию В. И. Ленина в Ефремовском уез. де заготавливали хлеб в июле 1918 года.

109. Орлов К. Н. Телеграмма чрезвычайного политического комиссара тульских оружейного и патронного заводов В. И. Ленину об увеличении выпуска патронов. 12 декабря 1918 г. – «Сов. архивы», 1968, № 2, стр. 19 – 20.

110. Сообщение уполномоченного чрезвычайного продовольственного комиссара по Ефремовскому уезду председа. телю совнаркома В. И. Ленину, народному комиссару продовольствия А. Д. Цюрупе, Тульскому губернскому продовольственному комитету, Петроградскому Совету и др. об отправке хлеба из уезда в Москву и Петроград. - В кн.: Упрочение Со. ветской власти в Тульской губернии. Сборник документов и материалов. Год 1918. Тула, Кн. изд., 1961. стр. 228-229.

111. Шлихтер А. Учитель и друг трудящихся. (Из воспоминаний о Ленине). М., Госполитиздат, 1957. 67 стр. см. стр. 52-54.

О действиях продотряда Шлихтера в Ефремовском уезде (1918 г.). Образец разверстки осуществленной согласно директиве Ленина в Ефремовском уезде, лег впоследствии в основу продналога.

112. Кружков И. Посланец В. И. Ленина. - «Заря коммунизма», 1967, 6 апреля.

О том, как комбеды Ефремовского уезда Тульской губернии способствовали успешному завершению товарообменной экспе. диции А. Г. Шлихтера.

113. Каронин С. Вслед за ленинской строкой. - «Молодой коммунар», 1969, 15 июня.

О деятельности отряда А. Г. Шлихтера в Ефремовском уезде в 1918 г.

114. Столярова Н. и Куприянова Н. Делом отвечая вождю. - «Коммунар», 1968, 4 декабря.

В трудном 1918 году рабочие тульских оружейного и пат. заводов не жалели сил, чтобы обеспечить Красную ронного Армию оружием.

115. О шевский С. Ленин одобрил решение Тульского губисполкома. - «Коммунар», 1969, 9 марта.

О товарном месячнике на железной дороге для нужд фронпрекращении перевозок пассажиров. та и промышленности. (С 18-го марта по 10-е апреля 1919 года).

История одной телеграммы. - «Сов. 116. Кизяев И. Россия». 1965. 30 июня.

Б статье рассказано о проходившем в апреле 1919 г. Тульском уездном съезде по организации посевных работ.

По поводу съезда В. И. Ленин направил телеграмму Туль. скому уездному исполкому, позже туляки привезли Ленину материалы съезда.

117. Орлов К. Н. Телеграмма чрезвычайного политического военного комиссара тульских патронного и оружейного заводов В. И. Ленину об отправке на фронт замедлителей к пулеметам. 14 августа 1919 г. – «Сов. архивы», 1968. № 2. стр. 23.

118. Оськин Д. П. Письмо Ленина. - В кн.: Воспоми. нания о Владимире Ильиче Ленине. В 5-ти тт. т. 3. М., Политиздат, 1969, стр. 376-380.

118а. Виноградов Н. Ленинское письмо. (Из хроники пламенных лет). - В кн.: Гвардейцы Великого Октября. Тула, Приокское кн. изд., 1967, стр. 132-149.

В статьях рассказано о положении в Туле в октябре 1919 года, о письме В. И. Ленина тульским руководителям, в котором Ильич обратил внимание на огромное значение Тулы для Республики и предложил сосредоточить все силы на дружной военной и военно-снабженческой работе, на интенсивной работе среди войск, среди рабочих и работниц.

119. Луначарский А. В. Из воспоминаний о фронте. - В кн.: Луначарский А. В. Воспоминания и впечатления. М., «Сов. Россия», 1968, стр. 229-234.

Рассказано о пребывании по заданию В. И. Ленина в Тульском укрепленном районе в октябре 1919 года и о беседе с В. И. Лениным о напряженном положении в этом районе, о состоянии частей гарнизона. В. И. Ленин рекомендовал Луначарскому вернуться в Тулу для дальнейшей работы в воинских частях и среди населения.

120. Анисимов В. Болнующий документ. - «Заря». 1965, 18 апреля.

Рассказ о том, как чернские коммунисты и комсомольцы задание по отгрузке продовольствия выполняли ленинское Москве в ответ на письмо В. И. Ленина от 21 декабря 1919 года.

121. Кизяев И. С мандатом Ильича. - «Коммунар». 1968, 21 апреля.
Туляки с честью выполнили боевое задание В. И. Ленина. оказав действенную помощь особоуполномоченному Совета Обороны В. Д. Кадзюлису, прибывшему в Тулу (1919 г.) с мандатом В. И. Ленина по организации заготовки и отгрузки дров Москве.

122. Хижняченко В. и Головкина И. Ленин телеграфирует алексинским строителям. - «Строитель», 1967. 29 декабря.

Как алексинские строители выполнили задание В. И. Лени. на: прислать штукатуров на строительство Каширской электростанции. 1921 г.

123. Аполлонова А. и Столярова Н. По заданию вождя. - «Коммунар», 1965, 22 апреля.

В 1921 г. В. И. Ленин послал телеграмму в Тульский губернский комитет партии и губисполком о помощи голодающему Поволжью. Тульская губерния первой из всех губерний России регулярную отправку зерна в Поволожье и до срока начала полностью выполнила задание Ильича.

## ОБРАЩЕНИЯ ТРУДЯЩИХСЯ ТУЛЬСКОГО КРАЯ К В. И. ЛЕНИНУ

124. Товарищу Ленину. Письма трудящихся В.И. Ленину. 1917 - 1924. Изд. 2-е, доп. М., Политиздат, 1969. 528 стр.

«Ведь это же подлинные человеческие документы. Этого я не услышу ни в одном докладе», - так говорил о письмах трудящихся В. И. Ленин. Рабочие, крестьяне, представители тр. .. довой интеллигенции в своих письмах к любимому вождю делились с ним своими сокровенными думами, просили совета по многим вопросам, обращались за помощью. В книге много вотнующих документов, отражающих великую эпоху укрепления Советской власти, героику гражданской войны и первых лет восстановления народного хозяйства страны.

Письма трудящихся г. Тулы и Тульской области см. стр.  $44-45, 74, 88, 177, 181-182, 300, 407-408, 410, 411,$ 434, 449.

125. Москва, Кремль, Ленину... - «Коммунар», 1969. 28 сентября.

Сотни писем и телеграмм писали партийные органы, коммунисты, комсомольцы, все труженики земли Тульской по этому адресу. В них они выражали готовность беззаветно защищать социалистическую Родину и трудиться на ее благо, сообщали вождю о своей великой любви к нему и об уверенности в тор. жестве великих идеалов коммунизма.

В номере опубликована подборка писем и телеграмм, написанных трудящимися Тульского края В. И. Ленину в 1918 -1924 годах.

126. Письма туляков вождю и учителю В. И. Ленину. - «Коммунар», 1960, 6 марта.

Публикация документов государственного архива Тульской области. Письма и приветствия трудящихся В. И. Ленину, написанные в период с декабря 1917 г. по июнь 1923 г.

127. Телеграмма Тульского съезда металлистов Б. И. Ленину. 10 июля 1919 г. - В кн.: Тульский край. Документы и материалы. Часть вторая. (Советский период). Тула. Приокское кн. изд., 1968, стр. 87.

Президиум Тульского губернского съезда металлистов в своей телеграмме В. И. Ленину сообщил, что съезд постановил удесятерить выработку оружия (в документе эти слова дважды подчеркнуты Лениным), провести среди рабочих всеобщее воин\_ ское обучение и сформировать рабочие тыловые полки, готовые в нужную минуту вступить в бой с белогвардейцами. Президиум просил Ленина передать Совнаркому «социалистическую клятву металлистов умереть или победить отечественных и инсстранных империалистов».

128. Приветствие V чрезвычайного съезда Советов Тульской губернии В. И. Ленину. 2 ноября 1919 г. - В кн.: Тульский край. Документы и материалы. Часть вторая. (Советский период). Тула, Приокское кн. изд., 1968, стр. 77.

Пруветствуя В. И. Ленина, делегаты съезда заявляли, что «все рабочие, крестьяне и красноармейцы встанут, как один, на защиту красной Тулы, где куется оружие и изготовляются пат\_ роны, при помощи которых мы победим всех врагов рабочих и крестьян».

129. Резолюция митинга трудящихся г. Тулы по поводу злодейского покушения на жизнь В. И. Ленина. 1 сентября 1918 г. - В кн.: Упрочение Советской власти в Тульской губернии. Сборник документов и материалов. Год 1918. Тула. Кн. изд., 1961 стр. 191-192.

130. Телеграмма собрания рабочих Тульского оружейного завода В. И. Ленину. 3 сентября 1918 г. - В кн.: Туль. ский край. Документы и материалы. Часть вторая. (Советский период). Тула, Приокское кн. изд., 1968, стр. 65.

По поводу покушения на Б. И. Ленина.

131. Ошевский С. и Ульянцев П. «Чтобы ты жил». - «Коммунар», 1968, 6 сентября.

Рассказ о том, как туляки откликнулись на весть о ранении В. И. Ленина в сентябре 1918 года.

132. Приветственное письмо тульских трудящихся В. И. Ленину по поводу улучшения его здоровья. Не позднее 8 сентября 1918 г. В-кн. Упрочение Советской власти в Тульской губернии. Сборник документов и материалов. Год 1918. Тула, Кн. изд., 1961, стр. 196.

 $-41-$ 

133. Приветствие В. И. Ленину. - «Коммунар», 1967. 10 марта.

Приветствие Дедиловской парторганизации в 1918 г. после покушения на В. И. Ленина.

134. Столярова Н. Привет тулячек любимому вождю. - «Коммунар», 1969, 8 марта.

Участники 1-й Тульской городской конференции женщин (1919 г.) направили телеграмму В. И. Ленину, в которой выра. зили горячее стремление помочь делу революции.

134 а. Полетаев В. Клятва верности. - «Коммунар». 1969, 28 сентября.

Воспоминания делегата губернского комсомольского съезда (май 1923 г.) о том, как съезд принимал приветственную тело грамму Б. И. Ленину. Дан текст телеграммы.

135. Бобров А. Страховские ходоки у Ленина. - «Великий почин», 1967, 31 октября.

Большую роль в организации музея-усадьбы В. Д. Полено. ва сыграло вмешательство В. И. Ленина, к которому обратились представители страховской партийной организации. 1918 год.

136. Федоров А., Аполлонова А. и Казимиров В. Наша жизнь - торжество идей Ленина. 1) Ходоки из Ефремова. 2) Великое обновление. 3) Смена смене идет. -«Коммунар», 1960, 9 апреля.

Почти пятьдесят лет прошло с тех пор, когда В. И. Ленин принимал ходоков из Ефремовского уезда (2 января 1920 г.) Величайшие преобразования произошли за это время в ефре. мовской деревне.

137. Ходоки из Ефремова. - «По ленинскому пути», 1960, 22 апреля.

Делегация из 3-х ефремовских крестьян у Ленина (январь  $1920 r.$ 

138. Столярова Н. Почетный депутат. - «Коммунар», 1969. 15 февраля.

В течение 1920 - 1923 гг. туляки выбирали Б. И. Ленина почетным депутатом Совета.

139. Никитин А. Интересный документ. - «Коммунар», 1963, 12 июля.

В 1923 г. в списки рабочих оружейного завода было внесено имя В. И. Ленина.

140. Якиро С. В. И. Ленин - красный караульщик ору. жейного завода. - «Знамя коммунизма», 1967, 4 июня.

11 июля 1923 г. общее собрание рабочих и служащих оружейного завода избрало В. И. Ленина почетным караульщиком Красной кузни.

141. Казакова М. Необыкновенное ружье. Рассказ старого рабочего. - «Литература и жизнь», 1962, 22 апреля.

Рассказ о том, как тульские оружейники изготовили и преподнесли в подарок ружье В. И. Ленину.

142. Печенов А. По капле сердца от каждого. - «Мо. лодой коммунар», 1968, 5 июня.

О том, как тульские оружейники изготовляли ружье в подарок В. И. Ленину (1923 г.).

143. Мордашов И. Подарок туляков. - «Сов. патриот», 1966, 24 апреля.

Об охотничьем ружье, изготовленном рабочими Первого тульского оружейного завода в подарок В. И. Ленину.

144. Почукаев М. Воплощение сокровенного. - «Коммунар», 1960, 22 апреля.

О работе над рисунком, отчеканенном на ружье, подаренном туляками Б. И. Ленину.

145. Минутко И. Листья, которые не умирают. - «Соц. индустрия», 1969, 6 ноября.

О тульском мастере М. И. Почукаеве, его участии в изготовлении ружья для Ильича.

146. Соколов В. Родник вдохновения. - «Коммунар», 1960, 22 апреля.

О работе над ружьем — подарком В. И. Ленину от туль. ских оружейников.

147. Юрченко И. Подарок Ильичу. - «Сов. Россия», 1968, 7 ноября.

О мастере Тульского оружейного завода В. Б. Соколове и его участии в изготовлении ружья для В. И. Ленина.

148. Овчинников П. Ружье для Ильича. - «Блокнот агитатора». 1960. № 6. стр. 15-18.

О том, с какой любовью изготовляли тульские оружейники ружье в подарок Ильичу.

149. Елькин А. Полотенце. - «Коммунар», 1964. 6 ноября.

История полотенца, хранящегося в Горках Ленинских. подаренного В. И. Ленину работницами Косой Горы и крестьянками Басовской волости, делегатками Тульской уездной конференции в 1924 году.

### ОТКЛИКИ НА СМЕРТЬ В. И. ЛЕНИНА. ЛЕНИНСКИЙ ПРИЗЫВ В ПАРТИЮ.

150. Телеграмма рабочих и служащих Тульского па. тронного завода ЦИК СССР. 27 января 1924 г. - В кн: Тульский край. Документы и материалы. Часть вторая. (Советский период). Тула, Приокское кн. изд., 1968, стр. 124.

Б телеграмме, посланной в день похорон В. И. Ленина, рабочие и служащие Тульского патронного завода клянутся «Все силы отдать на защиту и укрепление Советской власти».

151. Постановление траурного пленума Тульского городского Совета рабочих и красноармейских депутатов совместно с пролетарскими организациями г. Тулы об увековече\_ нии памяти В. И. Ленина. 24 января 1924 г. - В кн: Тульский край. Документы и материалы. Часть вторая. (Советский период). Тула, Приокское кн. изд., 1968, стр. 123.

152. Дмитревский В. Никогда не нарушать клятвы. -«Нева», 1963, № 4, стр. 154-159.

В. Дмитревский стоял в почетном карауле у гроба В. И. Ленина и тогда же он передал Н. К. Крупской слова клятвы, данные тульскими пионерами - всю жизнь выполнять заветы Ленина.

153. Кизяев И. Ленинский призыв. - «Блокнот агитатора», 1964, № 2, стр.  $10-15$ .

О том, как в Тульской губернии проходил Ленинский призыв в партию.

154. Федотов А. Коммунисты Ленинского призыва. -«Блокнот агитатора», 1967, № 1, стр. 3-11.

О туляках - коммунистах Ленинского призыва.

#### $-44-$

155. Федотов А. и Хохлова Г. «Прошу принять в партию». - «Коммунар», 1969, 16 февраля.

Во время Ленинского призыва в партию были приняты луч. шие рабочие - туляки.

156. Громова Т. Год вступления — двадцать четвертый. - «Комсомольская правда», 1964, 31 января.

В статье рассказано о судьбе двух коммунистов - рядовых ленинского призыва В. Д. Стырове и М. И. Панове, начинавших свой путь на Тульском оружейном заводе.

### ВОСПОМИНАНИЯ О ВСТРЕЧАХ С В. И. ЛЕНИНЫМ

157. Антонов П. Мои встречи с Ильичем. - «Коммунар», 1960, 25 марта.

Рассказано о незабываемых встречах с В. И. Лениным, которые состоялись во время работы IV Чрезвычайного и V Все. российского съездов Советов, на которых Антонов был делегатом от Чернского уезда Тульской губернии.

158. Антонов П. И. Памятная встреча с Ильичем. -В кн.: Так закреплялись завоевания Октября. Воспоминания старых большевиков об упрочении Советской власти в Тульской губернии и участии в гражданской войне. (1918-1920 гг.) Тула, Кн. изд., 1960, стр. 19-25.

П. И. Антонов - уроженец Чернского уезда Тульской губернии, член партии с 1917 года, активный участник борьбы за завоевание и укрепление власти Советов в Чернском уезде, инициатор создания Чернской партийной организации вспоминает о беседе с В. И. Лениным во время V Всероссийского съезда Советов (июль 1918 г.).

159. Антонов-Саратовский В. П. В годы гражданской войны. - В кн.: Боспоминания о Владимире Ильиче Ленине. В 5-ти тт. т. 3. М., Политиздат, 1969, стр. 178-183. см. стр. 182-183.

Рассказ о том, как автор по поручению В. И. Ленина был направлен в Тулу для выяснения положения и принятия соответствующих мер для ликвидации, спровоцированной меньшевиками и эсерами, забастовки рабочих оружейного и патронного заводов. (1919 г.).

160. Быков Ф. Делегаты слушали вождя. - «Коммунар», 1969. 31 июля.

О выступлении В. И. Ленина на I Всероссийском съезде работников просвещения и социалистической культуры вспоминает делегат съезда (нынешний Суворовский район).

161. Галкин Б. Ф. Лекции Б. И. Ленина о государстве. - В кн.: Так закреплялись завоевания Октября. Воспоминания старых большевиков об упрочении Советской власти в Тульской губернии и участии в гражданской войне  $(1918 -$ 1920 гг.) Тула, Кн. изд., 1960, стр. 27-31.

Воспоминания потомственного тульского оружейника, члена партии с 1918 года об учебе в коммунистическом университете им. Свердлова (1919 г.), где В. И. Ленин выступал с лекцией о государстве, и других выступлениях Ленина перед трудящимися.

162. Губарев Д. Я - из Малевки. - «Коммунар», 1969, 26 октября.

Рассказ коммуниста Ленинского призыва, делегата II Всероссийского съезда горнорабочих, уроженца села Малевка Тульской губернии о съезде, о речи В. И. Ленина на съезде. Автор вместе с группой делегатов сфотографировался с В. И. Лениным.

163. Дагаева Е. М. Незабываемые встречи. - «Молодой коммунар», 1959, 22 апреля.

О встречах с В. И. Лениным на Всероссийском совещании женорганизаторов (1919 г.) и на III съезде комсомола. Автородна из первых комсомолок Тулы.

164. Дагаева Е., Закутерин Б. и Сахаров Л. Ленинское слово. - «Молодой коммунар», 1965, 1 октября.

Делегаты III съезда комсомола, одни из основателей Тульской комсомолии, рассказывают о съезде и о речи В. И. Ленина.

165. Денисов А. С. Рабочие Косогорского завода помогали большевикам в борьбе за власть Советов. - В кн.: Это было в 1917... Сборник воспоминаний участников октябрьских событий в Туле. Тула, Кн. изд., 1957, стр. 143-149, см. стр.  $148 - 149.$ 

А. С. Денисов, член партии с 1905 г., один из создателей партийной организации Косогорского металлургического завода рассказывает о беседе с В. И. Лениным на Всероссийской конференции заводских комитетов (декабрь 1917 г.).

166. Денисов И. И. Тульское оружие - московскому пролетариату. - В кн.: Это было в 1917... Сборник воспоминаний участников октябрьских событий в Туле. Тула, Кн. изд., 1957. crp.  $121 - 123$ .

И. И. Денисов, уроженец г. Тулы, член большевистской партии с 1905 г., активный участник установления Советской власти в Туле вспоминает о беседе с В. И. Лениным во время встречи с группой тульских большевиков в ноябре 1919 года.

167. Закутерин В. По зову вождя. - «Коммунар». 1968, 21 августа, 6 сентября.

Рассказ делегата III съезда комсомола от Тульской организации РКСМ о выступлении В. И. Ленина на съезде и о том. как тульские комсомольцы выполняли и выполняют заветы вожля.

168. Кауль А. И. Мы побеждали в трудных боях с меньшевиками и эсерами. - В кн.: Это было в 1917... Сборник воспоминаний участников октябрьских событий в Туле. Тула, Кн. изд., 1957, стр. 25 - 37, см. стр. 35 - 37.

А. И. Кауль - член РСДРП большевиков с 1917 года. активный участник установления Советской власти в Туле. председатель Тульского Совета рабочих и солдатских депутатов, председатель Боенно-революционного комитета рассказы. вает о беселе с В. И. Лениным летом 1918 года.

169. Кизяев И. В личном архиве. - «Сов. Россия». 1965, 19 августа.

О встречах революционеров-туляков Ф. И. Бодрова и Д. С. Соломенцева с В. И. Лениным (1918 - 1919 гг.).

170. Киселев Ф. Мои встречи с Ильичем. - «Комму. нар», 1960, 21 апреля.

Бывший курсант первых пулеметных курсов в Кремле, уроженец г. Венева рассказывает о встречах с В. И. Лениным.

171. Кисляков Е. Н. Национализация тульской промышленности. - В кн.: Так закреплялись завоевания Октября. Воспоминания старых большевиков об упрочении Советской власти в Туле и участии в гражданской войне (1918-1920 гг.) Тула Кн. изд., 1960, стр. 179 - 185, см. стр. 182 - 185.

Е. Н. Кисляков, член большевистской партии с 1905 года, активный участник борьбы за установление и упрочение Советской власти в Туле, председатель Тульского губсовнархоза, командир Тульского сводного отряда особого назначения рас. сказывает о беседе с В. И. Лениным (1918 г.) по поводу Подмосковного угольного бассейна.

172. Кокорева Н. Незабываемые встречи. -- «Коммунар», 1968, 25 сентября.

Воспоминания старой большевички, члена партии с 1919 г., уроженки города Алексина о встречах с Б. И. Лениным в 1918 и 1919 годах.

173. Кузнецов В. Минуты, озарившие жизнь. - «Мо. лодой коммунар», 1962. 10 июня.

Рассказ о старом коммунисте оружейнике М. А. Росторгуеве и его встрече и беседе с В. И. Лениным осенью 1919 года.

174. Медведев П. Р. и Мельников И. А. Помогали Красной Армии громить врага. - В кн.: Так закреплялись завоевания Октября. Воспоминания старых большевиков об уп. рочении Советской власти в Тульской губернии и участии в -<br>гражданской войне (1918—1920 гг.). Тула, Кн. изд., 1960, стр. 251-257.

Беседа с В. И. Лениным в 1919 г. о Тульском уездном съезде трудового крестьянства. П. Р. Медведев делится воспоминаниями о выступлении Б. И. Ленина на IX съезде РКП(б) в 1920 г.

175. Милюков П. И. Незабываемые встречи. - В кн.: Это было в 1917... Сборник воспоминаний участников октябрьских событий в Туле. Тула, Кн. изд., 1957, стр. 247 - 249.

Воспоминания члена партии с 1917 года, председателя Новосильского укома РКП(б) Тульской губернии о встречах с В. И. Лениным в 1917 году на II Бсероссийском съезде Сове. тов и в 1919 году на VIII съезде РКП(б).

176. Милюков П. И. На VIII съезде РКП(б).  $(Ma$ <sub>p</sub> 1919 г.) — В кн.: Рабочие и крестьяне России о Ленине. Воспоминания. М., «Сов. Россия», 1958, стр. 151-153.

177. Осминина В. Наш старший товарищ. - «Мололой коммунар». 1969. 18 июня.

О встречах старого большевика, члена партии с 1918 года, жителя г. Одоева А. А. Черкасова с В. И. Лениным в 1918 1920 гг.

178. Панов В. Г. Я слушал Ленина. - В кн.: Так за. креплялись завоевания Октября. Воспоминания старых большевиков об упрочении Советской власти в Тульской губернии и участии в гражданской войне (1918—1920 гг.) Тула, Кн. изд..  $1960$ , стр.  $33-35$ .

Воспоминания тульского рабочего-оружейника, члена пар. тии с 1917 года о выступлении Б. И. Ленина на III Всероссийском съезде профессиональных союзов в апреле 1920 гола.

179. Панюшкин В. Л. Нужен хлеб. - В кн.: Воспоми. нания о Владимире Ильиче Ленине. В 5-ти тт. т. 3. М.. Политиздат, 1969, стр. 251-257.

В своих воспоминаниях бывший политический комиссар и чрезвычайный уполномоченный ВЦИК продовольственных от. рядов по Тульской губернии в 1918 г. рассказывает, что В. И. Ленин непосредственно руководил организацией продовольственного дела, следил за формированием и деятельностью прод. отрядов, за продвижением продвольственных маршрутов и т. п.

180. Панюшкин В. Л. Живее всех живых. - «Молодой коммунар», 1969. 5 марта.

Боспоминания активного участника Великой Октябрьской социалистической революции о всречах с В. И. Лениным в 1918 году, когда В. Л. Панюшкин выполнял особое задание ВЧК по Тульской губернии.

181. Петруничев В. Великий и простой. - «Комму. нар», 1960, 21 апреля.

Уроженец г. Белева, член КПСС с 1918 года рассказывает о беседе с В. И. Лениным в 1922 году.

Незабываемая встреча. 183. Сокольникова А. «Коммунар», 1958, 19 ноября.

Воспоминания участницы Первого Бсероссийского съезда работниц (ноябрь 1918 г.) тулячки, члена КПСС с 1917 года о речи В. И. Ленина на съезде.

184. Соломенцев Д. С. Установление Советской власти в Веневском уезде. — В кн.: Это было в 1917... Сборник воспоминаний участников октябрьских событий в Туле. Тула. Кн. изд., 1957, стр. 125-137, см. стр. 134-137.

Рассказ старого большевика, члена КПСС с 1905 года, од. ного из активных участников борьбы за завоевание Советской власти в Тульской губернии о встрече с В. И. Лениным на III Всероссийском съезде Советов (январь 1918 года).

185. Степанов С. И. О встречах с Лениным на II съезде партии. - В кн.: Воспоминания о II съезде РСДРП. М., Госполитиздат. 1959. стр. 131 - 133.

С. И. Степанов — уроженец города Тулы, один из органи. заторов и руководителей Тульской социал-демократической организации был делегатом II съезда РСДРП от Тульского коми. тета.

186. Степанов Т. Я. Незабываемые дни. - «Коммунар», 1957, 22 апреля.

Рассказ старого коммуниста, персонального пенсионера, уроженца Тульской губернии об участии в событиях Октябрьской революции в Петрограде и речи Ленина перед рабочими.  $(1917 r.)$ 

187. Тарунтаев В. Самые памятные минуты. - «Ком. мунар», 1969, 10 июля.

Автор — уроженец Тульской области. в 1918—1919 гг. курсант Бторых московских пулеметных курсов командного состава Рабоче-Крестьянской Красной Армии, вспоминает о встречах с В. И. Лениным.

188. Терехов С. Мои встречи с Ильичем. - «Заря», 1966. 21 апреля.

С. А. Терехов - один из организаторов Советской власти в Черни, до конца 1917 года Терехов был членом военно-революционного комитета Московско-Курской железной дороги. В это время у него было несколько встреч с В. И. Лениным.

189. Ульянов Я. И. Туляки на V Всероссийском съезде Советов. - В кн.: Так закреплялись завоевания Октября. Воспоминания старых большевиков об упрочении Советской власти в Тульской губернии и участии в гражданской войне (1918-1920 гг.). Тула, Кн. изд., 1960, стр. 47-51.

О выступлении В. И. Ленина на V Всероссийском съезде Советов. Рассказ старого большевика, члена РСДРП с 1915 года, одного из активных участников борьбы за власть Советов в Туле.

190. Черников П. Встреча с вождем. - «Коммунар». 1957. 22 апреля.

Воспоминания члена КПСС с 1912 года, делегата первого съезда комиссаров труда от Тульской губернии о речи В. И. Ленина на съезде.

191. Шумский Н. Самый светлый и радостный день в моей жизни. - «Коммунар», 1960, 2 апреля.

Автор - житель села Пожилино Ефремовского района рассказывает о встречах с В. И. Лениным. 1920 г.

 $-51-$ 

### ПАМЯТНИКИ В. И. ЛЕНИНУ В ТУЛЬСКОМ КРАЕ.

192. Дубинин Г. Вечно будем помнить о вожде. - «Коммунар», 1966. 9 августа.

В статье рассказано об открытии памятника В. И. Ленину в Туле (8 августа 1926 г.). Памятник был изготовлен по модели скульптора М. Э. Харламова рабочими бронзо-художественной мастерской ленинградского завода «Красный Выборжец» на деньги, собранные трудящимися Тулы.

193. Петухов А. Символ всенародной любви. - «Коммунар», 1968, 4 декабря.

Об истории создания монумента - памятника В. И. Ленину в Туле на площади Восстания.

194. Петров А. История памятника. - «Коммунар», 1965, 5 ноября.

О памятнике В. И. Ленину, стоящем в парке г. Богородицка Тульской области.

195. Королев А. Памятники В. И. Ленину в Ясногорске. - «Ленинский путь», 1968, 5 ноября.

196. Новиков В. Он всегда с нами. Открытие памятника В. И. Ленину в колхозе. - «Коммунар», 1969, 30 января.

В колхозе им. Ленина Чернского района.

197. Петухов А. Уникальный портрет В. И. Ленина. -«Коммунар», 1964, 13 сентября.

О портрете В. И. Ленина, выполненном самым мелким шрифтом группой туляков-наборщиков под руководством А. Я. Леонова в 1927 году.

 $-52-$ 

## ОБРАЗ В. И. ЛЕНИНА В ПРОИЗВЕДЕНИЯХ ТУЛЬСКИХ ПИСАТЕЛЕЙ

### $\P$  P O 3 A

198. Елькин А. Ружье Ильича (Сказы). - В кн.: Золотые умельцы России. Стихи, песни, сказы и легенды о тульских оружейниках. Тула. Кн. изд., 1962. стр. 61 - 68.

199. Казакова М. Необыкновенное ружье. Рассказ старого рабочего. - «Литература и жизнь», 1962, 22 апреля.

200. Лаврик А. «Необыкновенное ружье». - В кн.: Лаврик А. Тульские умельцы. М., «Дет. мир», 1963, стр. 19-23.

201. Лаврик А. Подарок Ильичу. Рассказ - «Лит. Россия», 1964, № 16, 17 апреля, стр. 12-13.

202. Маркова Е. Документальные рассказы о В. И. Ленине. - «Молодой коммунар», 1967, 14, 19, 21 апреля; 30 июня; 13 августа; 27 сентября.

203. Маркова Е. Помощник присяжного поверенного. (Документальная повесть). — «Молодой коммунар», 1968, 21. 24, 26, 28 апреля.

204. Сальников П. Горсть хлеба. Рассказ. - В кн.: Сальников П. Г. Горсть хлеба. Рассказы и повесть. М., «Сов. Россия», 1968, стр. 5-13.

205. Сальников П. Луга поют. Рассказ. - Литературная Тула. Альманах. Кн. 14-я. 1958. стр. 134-146.

206. Сказка о книге. Записала Л. Лукачевская. - «В мире книг», 1963, № 4, стр. 45.

207. Стародубцев П. Горящее сердце. Документальная повесть. Тула, Кн. изд., 1961. 170 стр., см. стр. 130-133.

208. Стародубцев П. Ураган. Документальная повесть. Тула, Приокское кн. изд., 1966. 149 стр., см. стр. 49 - 52.

209. Тепляков Н. Дорогой портрет. - В кн.: Тепляков Н. Дорогой портрет. Рассказы из школьной жизни. Тула. Приокское кн. изд., 1967, стр. 29-38.

210. Тупиков А. Ленинская депеша. - В кн.: Тупиков А. Живые ключи. Рассказы. Тула, Приокское кн. изд., 1965, стр.  $3-16$ .

### поэзия

211. Бровиков Г. Дорогой Ленина. - «Молодой коммунар», 1960, 25 декабря.

212. Бурмистров В. Портрет Ильича. - Пчелиная дорога. - Сад. - В кн.: Бурмистров В. Солнечная дорога. Стихи. Тула, Кн. изд., 1959, стр. 5-8.

213. Бурмистров В. Слово. - «Коммунар», 1960, 21 апреля.

214. Быкова К. Портрет. - В кн.: Поэты туляки. Тула. Кн. изд., 1958, стр. 14.

215. Вдовенко Е. «Москвичи в это время...» - «Молодой коммунар», 1969, 29 октября (Прилож.).

216. Галкин С. «Ни разу не писал о Ленине....» — «Молодой коммунар», 1966, 4 февраля.

217. Жаворонков М. Ильич. - «Коммунар», 1961, 5 февраля.

218. Жаворонков М. Ленин. - «Коммунар», 1961, 24 декабря.

219. Жаворонков М. Родной Ильич. - «Коммунар», 1965, 22 апреля.

220. Жуков А. «В решении дел...» - «Молодой коммунар», 1969, 29 октября. (Прилож.).

221. Зарубин А. Памятник Ленину. — «Коммунар», 1969, 6 ноября.

222. Казаков Н. Ленин. - Литературная Тула. Альманах. Кн. 14-я. 1958, стр. 154.

223. Казаков Н. Лучший ученик. - Литературная Тула. Альманах. Кн. 5-я. 1952, стр. 103.

224. Казаков Н. Ходоки. - «Коммунар», 1960. 21 апреля.

225. Кальянов Л. Ваятель. - «Коммунар», 1968, 21 апреля.

226. Крышко М. О Ленине. - «Коммунар», 1964, 20 сентября.

227. Лазарев В. Ленин. - «Коммунар», 1961, 23 апре-ЛЯ.

228. Лазарев В. О сокровенном. - В кн.: Лазарев В. Перед встречей. Стихи, Тула, Кн. изд., 1956, стр. 7.

229. Лазарев В. Он видел Ленина. - В кн.: Лазарев В. Семь цветов надежды. Лирика. М., «Молодая гвардия». 1966. стр. 29-30.

230. Лазарев В. Он слушал Ленина. - «Известия». 1964. 6 февраля.

231. Лазарев В. Рукопожатие. - В кн.: Золотые умельцы России. Стихи, песни, сказы и легенды о тульских оружейниках. Тула, Кн. изд., 1962, стр. 6-7.

232. Лисянский Э. Ленин. - «Молодой коммунар», 1961, 7 ноября.

233. Матвеев В. Памятник Ильичу. - «Коммунар», 1962, 22 апреля.

234. Миронов А. Ленин и Россия. - «Коммунар», 1968, 24 ноября.

235. Поздняков С. Вишни. - «Молодой коммунар». 1969, 29 октября. (Прилож.).

236. Поздняков С. «Не зная, куда устремиться...» -«В этот день...» — «Молодой коммунар», 1969, 29 июня.

237. Поздняков С. Правда. — «Молодой коммунар», 1960, 22 апреля.

238. Раев Б. Апрель. - «Коммунар», 1960, 21 апреля.

239. Раев Б. Думы у Мавзолея. - «Коммунар», 1960, 28 февраля.

240. Рассаднев С. У карты. - «Коммунар», 1963, 21 апреля.

241. Сапронов В. Вечно жив. - «Молодой коммунар», 1968. 21 апреля.

242. Саровский С. Неугасимый свет. - «Коммунар», 1962, 22 апреля.

243. Симарин А. Любовь Ильича. — «Молодой коммунар», 1962, 22 апреля.

244. Фатеев В. Зримая поступь. - «Коммунар». 1964. 22 апреля.

245. Ходулин В. Наш юный Ленин. - «Молодой комунар», 1969, 11 июля.

246. Шмань Г. С Лениным говорю. — «Обижали мальчишку часто...». - В кн.: Шмань Г. Колос на ладони. Тула, Кн. изд., 1963, стр. 3-5.

247. Юрченко В. Ленин. - «Коммунар», 1966, 9 мая.

248. Якушин С. Меня встречает Ленин. - «Молодой коммунар», 1960, 27 ноября.

# ПРИЛОЖЕНИЯ

### ИСПОЛЬЗОВАНИЕ ЛИТЕРАТУРНЫХ ИСТОЧНИКОВ О ТУЛЬСКОМ КРАЕ В РАБОТАХ В. И. ЛЕНИНА

Борисов В. История развития кустарных промыслов в г. Туле, Тульском уезде и меры к дальнейшему развитию промыслов. - В кн.: Труды комиссии по исследованию кустарной промышленности в России. Вып. IX. Спб. 1883, стр. 2234-2291.

Борисов В. Кустарные промыслы Сергиевской волости. Тульского уезда. - В кн.: Труды комиссии по исследованию кустарной промышленности в России. Вып. VII. Спб. 1881. стр. 891-969.

Влияние урожаев и хлебных цен на некоторые стороны русского народного хозяйства. Под ред. проф. А. П. Чупрова и А. С. Посникова. Т. І-II, Спб., 1897, 2 т.

Составлена на примерах ряда губерний, в том числе и Тульской.

Давыдова С. А. Кружевной промысел в Тульской губернии. - В кн.: Труды по исследованию кустарной промышленности в России. Вып. Х. Спб., 1883, стр. 2747 - 2827.

Из Тулы. — «Русские ведомости». М., 1897, № 215. 6 августа, стр. 2, в отд. Внутренние известия.

Каменев Н. Кустарные промыслы в семи волостях Тульского уезда: Хрущевской, Севрюковской, Павловской, Анишенской, Зайцевской, Мошковской и Денисовской. - В кн.: Труды комиссии по исследованию кустарной промышленности в России. Вып. IX, Спб., 1883, стр. 2292-2365.

Крестьянское хозяйство. Подворная перепись. 1910-1912 гг. Итоги по губернии. Тула, тип. бывш. Дружининой, 1916. 348 стр. (Тул. губ. земство. Оценочно-стат. отдел. Мате\_ риалы для оценки земель Тульской губернии. т. XIII. Тульская губерния).

Нечаев Н. Производство гребней для пряжи в Одоевском уезде Тульской губернии. - В кн.: Труды комиссии по исследованию кустарной промышленности в России. Вып. VIII. Спб., стр.  $1313 - 1322$ .

Нечаев Н. Производство колес в Одоевском уезде Тульской губернии. - В кн.: Труды комиссии по исследованию кустарной промышленности в России. Вып. VIII. Спб., 1882, CTD.  $1265 - 1311$ .

Памятная книжка Тульской губернии на 1895 год. Сост. под ред. секретаря комитета В. Ю. Фере. Изд. Тульского губернск. стат. комит. Тула, 1895. 15, XI 373 стр. -

Подмосковный бассейн в июле. - «Экономическая жизнь», М., 1921, № 188, 26 августа, стр. 1.

Резолюция Тульского комитета РСДРП, признающая законность постановлений II съезда РСДРП. - В кн.: Шахов Н. (Малинин Н. И.) Борьба за съезд. (Собрание документов). Женева, кооп. тип., 1904, стр. 8.

Резолюция Тульского комитета РСДРП о немедленном созыве III съезда партии. - В кн.: Шахов Н. (Малинин Н. И.) Борьба за съезд. (Собрание документов). Женева, кооп. тип., 1904, стр. 61.

Труды комиссии по исследованию кустарной промышленности в России. Вып. I-XVI, Спб., 1879-1887.

Вып. VII. 1881. Вып. VIII. 1882. Вып. IX. 1883. Вып. Х. 1883.

### КНИГИ О ТУЛЕ В БИБЛИОТЕКЕ В. И. ЛЕНИНА В КРЕМЛЕ

Андрианов Ф. Изъятие церковных ценностей и духовенство. Тула, Агитотд. Тул. губкома, 1922. 33 стр. (РКП(б) Тул. губ. ком-т).

Вопросы организации государственной промышленности на частном примере Подмосковного бассейна. (Материалы к XII съезду РКП). М., 1923. 66 стр. (Центр. ком-т Всерос. Союза горнорабочих).

Каминский Г. Н. Год пролетарской диктатуры и политика сегодняшнего дня. Тула, Тул. губисполком Советов РК и КД. 1918, 27 стр.

Карпинский В. Как тульский мужик уму-разуму научился. Простое объяснение про войну и революцию. М., ВЦИК, 1918. 38 стр.

Крестьянское хозяйство по переписям 1899-1911. Епифанский уезд. Тула, 1916. (Тул. губ. земство. Оценочностат. отд. Материалы для оценки земель Тул. губ.).

ч. 1. Цифровая. V, 437 стр.

ч. 2. Текстовая. 265 стр.

Материалы для оценки земель Тульской губернии. Тула, 1914.

т. 3. Епифанский уезд. Вып. 1. Крестьянское хозяйство. Подворная перепись 1911 г. Пообщинные таблицы и текст. 310 стр. 143 стр.

Протокол 1-го губернского совещания представителей уездных Советов народного хозяйства Тульской губернии. (Тула). 1918. 16 стр.

Смирнов Д. С. Проект организационного плана сельскохозяйственных коллективов. Тула, Госиздат, 1921.

2. XIX, 95 стр.

С п и с о к фабрик, заводов и др. промышленных предприятий. По данным пром. и проф. переписи. 1918 г. М., 1919 -1920. (Центр. стат. упр. РСФСР. Отд. основной пром. статистики Тульской губернии). Тула, 1919. XVI. 111 стр.

Карта Тульской губернии. Масштаб 9 верст в дюйме. Тула, Оценочно-стат. отд. Тул. губ. Земской управ. 1915. 1 л. многокрас. (Фон не закрашен).

Вестник социального обеспечения трудящихся. Еженед. журн. Тула, Тул. губ. отд. соц. обеспечения.

1918. № 5. Специальный.

Коммунар. Ежемес. орган Тул. губ. ком-та РКП(б). Тула, Изд-во Тул. губкома и Отд. печати при Тул. губисполкоме. 1919. No 1.

Новый путь. Ежемес. экон. кооп. и проф. журнал. Орган Тул. губ. экон. совещания, губ. союза потреб. обществ и губ. совета проф. союзов. Тула, № 13/1 (14). 1922/1923. № 5-6  $(18-19)$ . 1923.

## ПОРЯДКОВЫЙ УКАЗАТЕЛЬ ТОМОВ ПОЛНОГО СОБРАНИЯ СОЧИНЕНИЙ В. И. ЛЕНИНА. В КОТОРЫХ СОДЕРЖАТСЯ МАТЕРИАЛЫ И УПОМИНАНИЯ О ТУЛЬСКОМ КРАЕ

Т. 3. стр. 200, 233, 256, 268, 287, 306, 338, 414, 423-427, 535, 565, 574, 588, 607.

Т. 4, стр. 24.

Т. 7, стр. 221, 401, 412, 433, 435.

Т. 8, стр. 103.

Т. 9, стр. 111, 236, 288, 336, 384.

Т. 10. стр. 72. 210.

Т. 15, стр. 133.

Т. 17, стр. 74-75, 112.

Т. 21, стр. 432.

Т. 36. стр. 231.

Т. 38, стр. 289, 291 $-292$ .

T. 39. crp.  $171 - 172$ .

Т. 44, стр. 112, 300, 301, 395.

Т. 46, стр. 369, 379, 382, 390, 419, 420.

Т. 47, стр. 23.

T. 50, crp. 81, 89,  $107 - 108$ , 109, 126, 136 - 137, 138. 139, 242 - 243, 273 - 274, 276, 279, 281, 295 - 296, 361.

Т. 51, стр. 12, 38, 60, 65 - 66, 68 - 69, 84, 252, 311, 329, 330.

Т. 53, стр.  $316 - 317$ , 317, 343, 344.

Т. 54, стр.  $19-20$ ,  $406-407$ ,  $494-495$ .

### УКАЗАТЕЛЬ АВТОРОВ И ЗАГЛАВИЙ\*

Анисимов В. Волнующий документ 120.

Антонов П. Мои встречи с Ильичем 157.

Антонов П. И. Памятная встреча с Ильичем 158.

Антонов-Саратовский В. П. В годы гражданской войны 159.

Аполлонова А и Столярова Н. По заданию вождя 123.

Бакуменко В. и Рожков И. Строка в биографии революции 104.

Бобров А. Страховские ходоки у Ленина 137.

Бонч-Бруевич В. Д. Владимир Ильич в первые годы после Октября 99.

Бровиков Г. Дорогой Ленина 211.

Бурмистров В. Портрет Ильича 212.

Бурмистров В. Слово 213.

Быков Ф. Делегаты слушали вождя 160.

Быкова К. Портрет 214.

Бынкин И. За единство по-ленински 84.

Бынкин И. Книга В. И. Ленина «Что делать?» и Тула 79. Бынкина В. Ленинская «Искра» и Тула 80.

Вдовенко Е. «Москвичи в это время...» 215.

Виноградов Н. Ленинское письмо 118А.

Волков Н. Газета «Искра» и рабочее движение в Туле 83.

Галкин Б. Ф. Лекции В. И. Ленина о государстве 161.

Галкин С. «Ни разу не писал о Ленине...» 216.

Гладков И. А. В. И. Ленин-организатор социалистической экономики 96.

Голубовский Д. Тула в военной переписке В. И. Ленина 94.

Григорьев А. Газета, подготовившая создание партии 82.

<sup>\*)</sup> Цифра в конце означает порядковый номер материала, включенно. го в указатель.

Громова Т. Год вступления-двадцать четвертый 156. Губарев Д. Я - из Малевки 162.

Давыдов Л. Вагон третьего класса 102.

Дагаева Е., Закутерин В. и Сахаров Л. Ленинское слово 164.

Дагаева Е. М. Незабываемые встречи 163.

Денисов А.С. Рабочие Косогорского завода помогали большевикам в борьбе за власть Советов 165.

Денисов И. И. Тульское оружие - московскому пролетариату 166.

Дмитревский В. Никогда не нарушать клятвы 152.

Дубинин Г. Вечно будем помнить о вожде 192.

Елькин А. Полотенце 149.

Елькин А. Ружье Ильича 198.

Жаворонков М. Ильич 217.

Жаворонков М. Ленин 218.

Жаворонков М. Родной Ильич 219.

Жуков А. «В решении дел...» 202.

Закутерин В. По зову вождя 167.

Зарубин А. Памятник Ленину 203.

Изданы в Туле 86.

Казаков Н. Ленин 222.

Казаков Н. Лучший ученик 223.

Казаков Н. Ходоки 224.

Казакова М. Необыкновенное ружье 141, 199.

Кальянов Л. Ваятель 225.

Каронин С. Вслед за ленинской строкой 113.

Кауль А. И. Мы побеждали в трудных боях с меньшевиками и эсерами 168.

Кизяев И. В личном архиве 169.

Кизяев И. Глубокие и неразрывные связи 90.

Кизяев И. История одной телеграммы 116.

Кизяев И. Ленинский призыв 153.

Кизяев И. С мандатом Ильича 121.

Киселев Ф. Мои встречи с Ильичем 170.

Кисляков Е. Н. Национализация тульской промышленности 171.

Кокорева Н. Незабываемые встречи 172.

Королев А. Памятники В. И. Ленину в Ясногорске 195.

Кружков И. Посланец В. И. Ленина 112.

Кружков И. Телеграмма В. И. Ленина 108.

Крышко М. О Ленине 226.

Кузнецов В. Минуты, озарившие жизнь 173.

Куприн А. Имя великого вождя в сердце каждого 92. Куприянова Н. Совет Обороны постановил 97.

Лаврик А. «Необыкновенное ружье» 200.

Лаврик А. Подарок Ильичу 201.

Лазарев В. Ленин 227.

Лазарев В. О сокровенном 228.

Лазарев В. Он видел Ленина 229.

Лазарев В. Он слушал Ленина 230.

Лазарев В. Рукопожатие 231.

Ленин В. И. Аграрный вопрос в России к концу XIX века 21.

В Политбюро ЦК РКП(б) 53.

Доклад о задачах профессиональных союзов в связи с мобилизацией на Восточный фронт 40.

Заметки на заседании комиссии о патронах 35.

Записки.

В Народный комиссариат продовольствия 74.

Записка секретарю 76, 77.

Л. Д. Троцкому 31.

Извещение об образовании организационного комитета 18.

Итоги полугодовой работы 22.

К вопросу о нашей фабрично-заводской статистике 3.

К партии 16.

Кого они хотят обмануть? 14.

Краткий очерк раскола в РСДРП 12.

Материалы ко II съезду РСДРП 5.

О задачах и организации работы Совета Обороны 34.

О конституировании съезда 19.

Обмен записками с А. Д. Цюрупой 65.

Ответ на вопрос о забастовке в Туле 41.

Ответ на критику нашего проекта программы 4.

Петроградским организациям 44.

Письма.

В редакцию газеты «Экономическая жизнь» 63.

М. К. Еладимирову 7.

С. И. Гусеву 15.

Р. С. Землячке 11.

Г. Н. Каминскому, Д. П. Оськину, В. И. Межлауку 30.

 $\label{eq:2.1} \psi(\mathbf{z}|_V)^2 \Big|_{\partial \Omega} \Big|_{\Omega} = \frac{1}{\mathbf{A} V_F}$ 

М. Лейбовичу 9.

М. С. Макадзюбу 8.

В. М. Молотову для членов Политбюро ЦК РКП(б) о кредитах Шатиловскому овсяному тресту 57.

Организациям в России 13.

Открытое письмо председателю Совета РСДРП тов. Плеханову 17.

И. И. Радченко 10.

С. П. Середе и А. Д. Цюрупе 69.

Л. С. Сосновскому 58.

Тульским губкому компартии и губисполкому 71.

Фабрично-заводскому комитету Тульского оружейного завода 33.

А. Д. Цюрюпе и В. Л. Панюшкину 68.

Подготовительные материалы к книге «Развитие капитализма в России» 2.

Поручение секретарю 54.

Поручение секретарю и телефонограмма Н. П. Брюханову 73.

Почему я вышел из редакции «Искры»? 6.

Проект речи по аграрному вопросу 20.

Проекты решений Политбюро ЦК о мерах борьбы с Ма-MOHTOBLIM 28.

Развитие капитализма в России 1.

Распоряжение секретарю 38, 43.

Телеграммы.

В Тульский исполком 55.

Военным комиссарам Ельца и Тулы 26.

Г. Н. Каминскому 29, 39.

С. К. Минину 42.

Н. Осинскому 50, 70.

В. Л. Панюшкину 25, 64, 66.

Тульскому, Алексинскому, Тарусскому и Коломенскому укомтрудам 56.

 $\sim$  7

Тульскому губпродкому 72, 75.

Тульскому съезду металистов 49.

Чрезвычайному военному комиссару А. Трушу 67.

Тульским товарищам 32.

Ленин и Тула 87.

Лисянский Э. Ленин 232.

Луначарский А. В. Из воспоминаний о фронте 119.

 $-69-$ 

Маркова Е. Документальные рассказы о В. И. Ленине 202.

Маркова Е. Помощник присяжного поверенного 203.

Матвеев В. Памятник Ильичу 233.

Медведев П. Р. и Мельников И. А. Помогали Красной Армии громить врага 174.

Милюков П. И. На VIII съезде РКП(б) 176.

Милюков П. И. Незабываемые встречи 175.

Минутко И. Листья, которые не умирают 145.

Миронов А. Ленин и Россия 234.

Мордашов И. Подарок туляков 143.

Москва, Кремль, Ленину... 125.

Никитин А. Интересный документ 139.

Новиков В. Он всегда с нами 196.

О доставке квалифицированных рабочих на Подольский. Тульский и Симбирский заводы 48.

О патронах 45.

О поднятии производительности в Подмосковном угольном бассейне 61.

О положении дел в Подмосковном бассейне 62.

О создании в г. Туле Военного революционного трибунала 37.

О Тульском патронном заводе 36, 47.

Об освобождении от железнодорожной мобилизации и мобилизации специалистов заводов ударной группы 52.

Об охране Тульского патронного завода 46.

Овчинников П. Ружье для Ильича 148.

Орлов К. Н. Телеграмма чрезвычайного политического военного комиссара тульских патронного и оружейного заводов В. И. Ленину об отправке на фронт замедлителей к пулеметам 117.

Орлов К. Н. Телеграмма чрезвычайного политического комиссара тульских оружейного и патронного заводов В. И. Ленину об увеличении выпуска патронов 109.

Осминина В. Наш старший товарищ 177.

Оськин Д. П. Письмо Ленина 118.

Ошевский С. Ленин одобрил решение Тульского губисполкома 115.

Ошевский С. и Ульянцев П. «Чтобы ты жил» 131.

Панов В. Г. Я слушал Ленина 178.

Панюшкин В. Л. Живее всех живых 180.

Панюшкин В. Л. Нужен хлеб 179.

Петров А. История памятника 194.

Петруничев В. Великий и простой 181.

Петухов А. В. И. Ленин о тульской промышленности 93. Петухов А. Символ всенародной любви 193.

Петухов А. Уникальный портрет В. И. Ленина 197.

Печенов А. По капле сердца от каждого 142.

Письма туляков вождю и учителю В. И. Ленину 126. Поздняков С. Вишни 235.

Поздняков С. «Не зная, куда устремиться...» 236.

Поздняков С. Правда 237.

Полетаев В. Клятва верности 134А.

Постановление о разоружении войск, переходящих на территорию пограничных с Украиной губерний 23.

Постановление Совета Рабоче-Крестьянской Обороны о мобилизации всех рабочих каменноугольных копей Подмосковного бассейна с оставлением на занимаемых должностях 60.

Постановление Совета Рабоче-Крестьянской Обороны об объявлении Рязанской, Тульской, Орловской, Воронежской, Тамбовской и Пензенской губерний на военном положении 27.

Постановление Совета Труда и Обороны 51.

Постановление траурного пленума Тульского городского Совета рабочих и красноармейских депутатов совместно с пролетарскими организациями г. Тулы об увековечении памяти В. И. Ленина 151.

Почукаев М. Воплощение сокровенного 144.

Предписание Орловскому, Тульскому и Воронежскому Советам организовать разоружение войск, переходящих границы этих губерний 24.

Приветствие В. И. Ленину 133.

Приветственное письмо тульских трудящихся В. И. Ленину по поводу улучшения его здоровья 132.

Приветствие V Чрезвычайного съезда Советов Тульской губернии В. И. Ленину 128.

Раев Б. Апрель 238.

Раев Б. Думы у Мавзолея 239.

Рассаднев С. У карты 240.

Резолюция митинга трудящихся г. Тулы по поводу злодейского покушения на жизнь В. И. Ленина 129.

Руднев В. Ильич и наш край 88.

Руднев В. Ленинская телеграмма в Ефремов 107.

Руднев В. По заданию Ленина 106.

Сальников П. Горсть хлеба 204.

Сальников П. Луга поют 205.

Сальников С. Проездом в Туле 101.

Сальников С. Путь озарен 85.

Сапронов В. Вечно жив 241.

Саровский С. Неугасимый свет 242.

Сафронов Е. Д. В. И. Ленин и Подмосковный угольный бассейн 98.

Симарина А. Любовь Ильича 243.

Сказка о книге 206.

Соколов В. Родник вдохновения 146.

Сокольникова А. Незабываемая встреча 183.

Соломенцев Д. С. Установление Советской власти в Веневском уезде 184.

Сообщение уполномоченного чрезвычайного продовольственного комиссара по Ефремовскому уезду... об отправке хле. ба из уезда в Москву и Петроград 110.

Стародубцев П. Горящее сердце 207.

Стародубцев П. По зову Ильича 105.

Стародубцев П. Ураган 208.

Степанов С. И. О встречах с Лениным на II съезде партии 185.

Степанов Т. Я. Незабываемые дни 186.

Столярова Н. Всегда с Лениным 89.

Столярова Н. и Куприянова Н. Делом отвечая вожлю 114.

Столярова Н. Ленинская «Искра» и Тула 81.

Столярова Н. По заданиям Ильича 103.

Столярова Н. Почетный депутат 138.

Столярова Н. Привет тулячек любимому вождю 134.

Тарунтаев В. Самые памятные минуты 187

Телеграмма рабочих и служащих Тульского патронного завода ЦИК СССР 150.

Телеграмма собрания рабочих Тульского оружейного завода В. И. Ленину 130.

Телеграмма Тульского съезда металлистов В. И. Лени-Hy 127.

Тепляков Н. Дорогой портрет 209.

Терехов С. Мои встречи с Ильичем 188.

Товарищу Ленину 124.

Тупиков А. Ленинская депеша 210.

Ульянов Я. И. Туляки на V Всероссийском съезде Советов 189.

Ульянцев П. В свете ленинских строк 95.

Ульянцев П. Мандат Мосбасса 100.

Фатеев В. Зримая поступь 244.

Федоров А., Аполлонова А. и Казимиров В. Наша жизнь - торжество идей Ленина 135.

Федотов А. Коммунисты Ленинского призыва 154.

Федотов А. и Хохлова Г. «Прошу принять в партию...» 155.

Фенстер П. Душа Заграничной лиги 78.

Хижняченко В. и Головкина И. Ленин телеграфиру. ет алексинским строителям 122.

Ходоки из Ефремова 136.

Ходулин В. Наш юный Ленин 245.

Черников П. Встреча с вождем 190.

Шлихтер А. Учитель и друг трудящихся 111.

Шмань Г. С Лениным говорю 246.

Шумский Н. Самый светлый и радостный день в моей жизни 191.

Юрченко В. Ленин 247.

Юрченко И. Подарок Ильичу 147.

Якиро С. Ленин и Тульский край 91.

Якиро С. В. И. Ленин - красный караульщик оружейного завода 140.

 $-73-$ 

Якушин С. Меня встречает Ленин 248.

### УКАЗАТЕЛЬ ИМЕН

Богданов П. А. 53 Бодров Ф. И. 69, 169 Брюханов Н. П. 73 Владимиров М. К. 7 Врангель 32 Гецов С. А. 100 Гусев С. И. 15 Деникин 31 Дзержинский Ф. Э. 38 Землячка Р. С. 11 Кадзюлис В. Д. 121 Каминский Г. Н. 29, 30, 39, 76 Карышев Н. А. 3 Колчак 40 Крупская Н. К. 91, 152 Лейбович М. 9. Леонов А. Я. 197 Лукачевская Л. 206 Луначарский А. В. 119 Макадзюб М. С. 8 Мамонтов 28 Межлаук В. И. 30 Минин С. К. 42 Молотов В. М. 57 Осинский Н. 50, 70, 77

Оськин Д. П. 30 Панов М. И. 156 Панюшкин В. Л. 25, 26, 64, 66, 68, 106 Пашков 54 Плеханов Г. В. 17 Поленов В. Д. 135 Почукаев М. И. 145 Радченко И. И. 10 Росторгуев М. А. 173 Свидерский А. И. 76 Середа С. П. 69 Соколов В. Б. 147 Соломенцев Д. С. 169 Сосновский Л. С. 58 Стыров В. Д. 156 Троцкий Л. Д. 31 Труш А. 67, 107 Ульянов Д. И. 91 Ульяновы 90 Харламов М. Э. 192 Цюрупа А. Д. 65, 68, 69, 110 Черкасов А. А. 177 Шлихтер А. Г. 65,  $111 - 113$ Юденич 31

### УКАЗАТЕЛЬ ГЕОГРАФИЧЕСКИХ НАЗВАНИЙ

- Алексин г., Алексинский у. 56, 122, 172.
- Басовская вол., Тульский у. 149.
- Белев г. 1, 181.
- Богородицк г. 194.
- Венев г., Веневский у. 69, 170, 184.
- Дедилово с. 133.
- Ефремов г., Ефремовский у. 65, 67, 107, 108, 110-113, 136, 137, 191.
- Заокский р-н 135.
- Киреевский р-н 92.
- Косая гора п. 149, 165.
- Малевка с. 162.
- Новосильский у. 29, 57, 58, 175, 176.
- Одоев г., Одоевский у.  $1.$ 177.
- Подмосковный угольный бассейн  $60 - 63$ , 98 - 100, 162, 171.
- Пожилино с. Ефремовский р-н 191.
- Страхово с., Заокский  $p-H$ 135.
- Суворовский р-н 160.
- Тула г. 1, 2, 5-19, 22, 26,  $28 - 53, 71, 76, 77, 79 91, 93 - 97, 101 - 105,$  $109, 114, 117 - 119, 121,$ 124.  $126 - 132,$ 134,  $138 - 148$ ,  $150 - 152$ , 154, 156, 159, 161, 163,  $164, 166 - 169, 171, 173,$ 178, 183, 189, 192, 193, 197.
- Тульская губ.  $1-4$ ,  $20-24$ ,  $27, 54, 64, 68, 70, 73$ -76, 78, 87, 88, 91, 93,  $95, 106, 123 - 125, 128,$ 134A, 153, 179, 180, 184, 186, 187, 190.
- Тульский у. 1, 55, 56, 116, 149, 174.
- Чернь п., Чернский у. 120. 157, 158, 188, 196.
- Ясногорск г. 195.

## ОГЛАВЛЕНИЕ

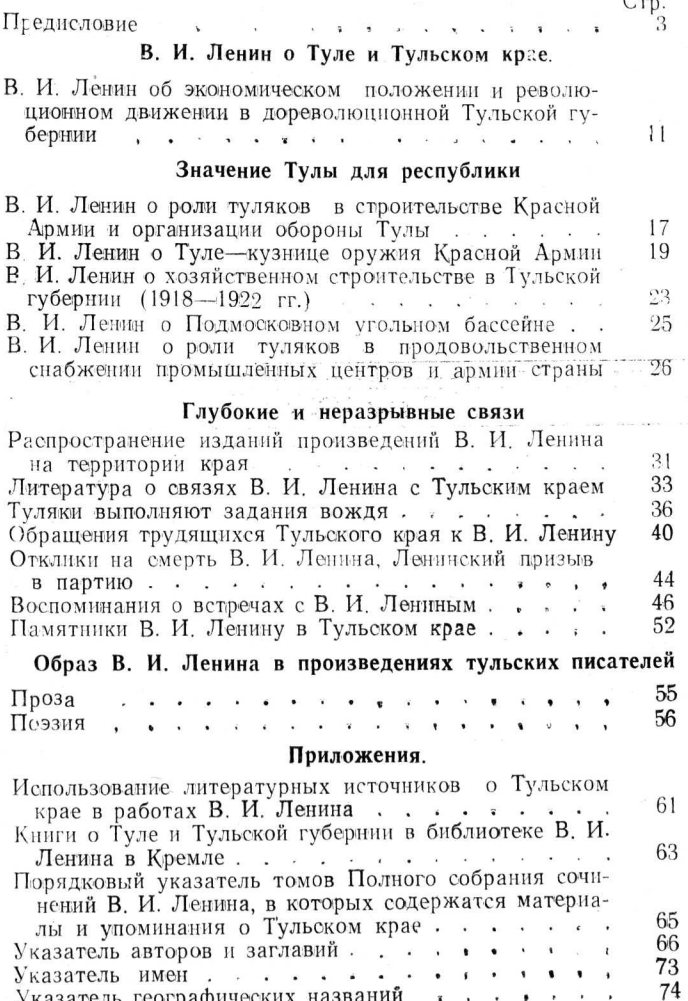

 $-77-$
## Ясногорская типография Тул. обл.<br>Тираж 1500 экз. ЦП 02104 Заказ 470